# <span id="page-0-0"></span>Biotop Vahrner See Biotopo lago di Varna

- > Zitterpappeln am Vahrner See
- > Fische im Vahrner See mit Steckbriefen
- > Kröten, Frösche und Libellen
- > Wacholder, eine Pflanze für alle Böden
- Il pioppo tremulo
- Pesci del Lago di Varna, dati segnaletici
- Rospi, rane e libellule
- Rospi, rane e libellule<br>- Il ginepro, un albero per tutti i terreni NATURKUNDE | NATURA

#### **Biotop Vahrner See, Lebensraum und Erholungsgebiet**

Dieser Bereich eignet sich für Halbtagsbesuche im Frühjahr und im Herbst. Dieser Raum ergibt ein gesamtökologisches Grundfeld für die Vernetzung naturwissenschaftlicher Beobachtung und Arbeit in Gruppen. Verschiedene faunistische Elemente wie Amphibien, Libellen oder besondere Vogelarten, floristische Elemente von Schilf wie Rohr- und Igelkolben oder Seerosen, Knabenkraut, Gilbweiderich und verschiedene Hecken und Laubbäume bilden dort eine ideale Vernetzung zwischen Natur- und Erholungsraum mit offenem Wasser und abgeschirmten Schutzbereichen.

Gleichzeitig ist es ein Geotop sondergleichen für die Darstellung der Formung durch Eis (Eiszeit) und Wasser (alter Flussraum des Eisacks). Ebenso können von hier aus ideale Vergleiche zu anderen Naturschutzzonen aufgenommen werden, wie zum Naturdenkmal Schaldererbach, zu den Kastanienhainen von Vahrn oder zu den Biotopen am Natzer Plateau und in der Millander Au.

Immer ist die Vernetzung zwischen biologischen und erdwissenschaftlichen Phänomenen möglich und angebracht und ein gesamtökologisches Denken erforderlich.

#### **Il biotopo del lago di Varna, habitat naturale e spazio ricreativo**

La zona del lago di Varna è particolarmente adatta per escursioni di mezza giornata in primavera e in autunno.

Il biotopo rappresenta un luogo ideale per l'approccio ecologico globale e coniuga al meglio l'osservazione naturalistica con i lavori di gruppo.

Questo luogo ricco di esemplari faunistici, con diverse specie di anfibi, di libellule e di uccelli, e floristici (canneti, tife, ninfee e altre piante acquatiche, come pure orchidee, arbusti, siepi e latifoglie) realizza un'interazione ideale tra habitat naturale e spazio ricreativo, separando le acque libere dalle zone sotto tutela.

Il biotopo è contemporaneamente un geotopo particolare per osservare la formazione delle valli dovuta all'azione delle glaciazioni e dell'acqua (antico letto del fiume Isarco). Da qui si può partire per fare opportuni confronti con altre zone naturali protette, come il rio di Scaleres, monumento naturale, i castagneti di Varna, i biotopi dell'altopiano di Naz o i prati di Millan.

È sempre possibile e opportuno correlare i fenomeni geologici e biologici in una visione ecologica globale.

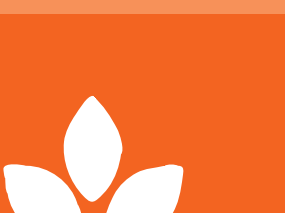

1

# Zitterpappeln am Vahrner Se

Auf dem Geschichtsparcours triffst du immer wieder auf die Zitterpappel.

### **Zitterpappel, auch Espe – populus tremula**

Die Zitterpappel ist ein heimischer Laubbaum. Sie wächst sehr rasch und ist schon mit 60 Jahren ausgewachsen. Aufgrund des langen, abgeflachten Blattstiels wiegen sich die Blätter schon im leisesten Windhauch. Daher kommt auch der Ausspruch: "Zittern wie Espenlaub."

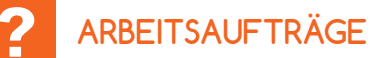

2

- **1)** Halte auf dem Weg Ausschau nach einer Zitterpappel. Versuche ein Blatt abzureißen und nimm es mit in die Klasse.
- **2)** Mach eine Frottage in dieses Feld (leg das Baumblatt unter dein Arbeitsblatt und reibe leicht mit einem Bleistift oder einer grünen Holzfarbe darüber).

**3)** Warum zittern die Blätter der Zitterpappel? Schau dir den Blattstiel des Zitterpappelblattes genau an. Du wirst bemerken, dass er nicht rund wie bei anderen Blättern ist, sondern platt.

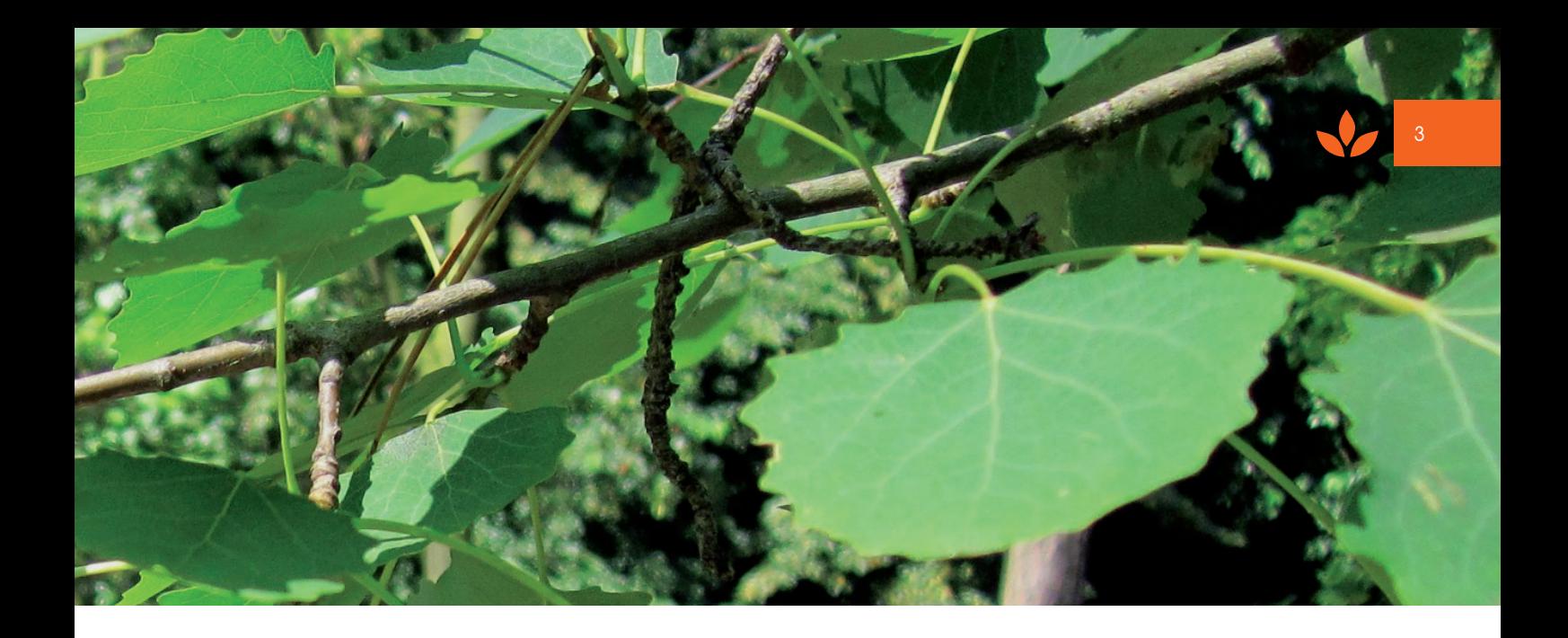

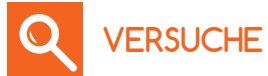

1) Du brauchst: ein Zitterpappelblatt mit Stiel ein Birkenblatt mit Stiel

So geht's:

- > Halte beide Blätter am Stiel und puste darauf.
- > Beobachte, was passiert!
- 2) Du brauchst: eine Flasche

eine Kassettenhülle zwei Teelichter

So geht's:

- > Stelle hinter die Flasche ein Teelicht, das du anzündest.
- > Stelle hinter die Kassette ebenfalls ein angezündetes Teelicht.
- > Versuche nun die Flammen der Teelichter auszupusten.

Was kannst du beobachten?

Erkläre nun, warum das Blatt der Zitterpappel zittert:

# Fische im Vahrner See mit Steckbriefen

# **reCHerCHiere im internet**

4

Im Vahrner See leben verschiedene Fische: **Karpfen, Schleie, Hecht, Barsch**

- > Wähle dir einen oder zwei von diesen Fischen aus und recherchiere im Internet!
- > Gib die Adresse www.blindekuh.de ein.

> Schreib in die Suchzeile den Namen eines Fisches. Für den **Karpfen** klicke auf Karte 1 u. 4, Bilder findest du auf Karte 8 Für die **Schleie** klicke auf Karte 1 u. 2. Für den **Hecht** klicke auf Karte 1 u. 2, mit Karte 7 blickst du in ein Hechtmaul. Für den **Barsch** klicke auf Karte 1.

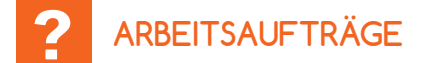

> Lies alle Informationen und erstelle dann mit der Vorlage einen Steckbrief!

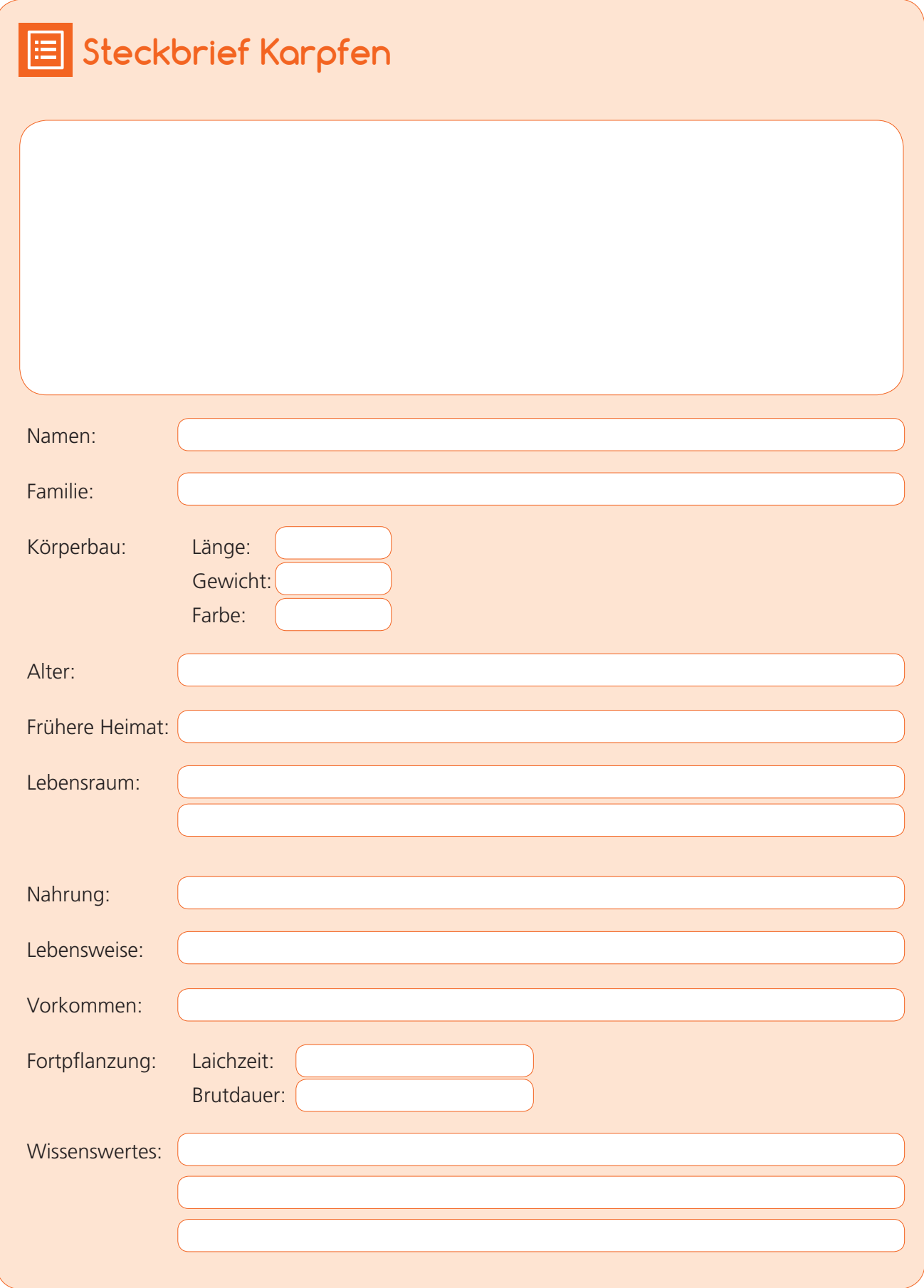

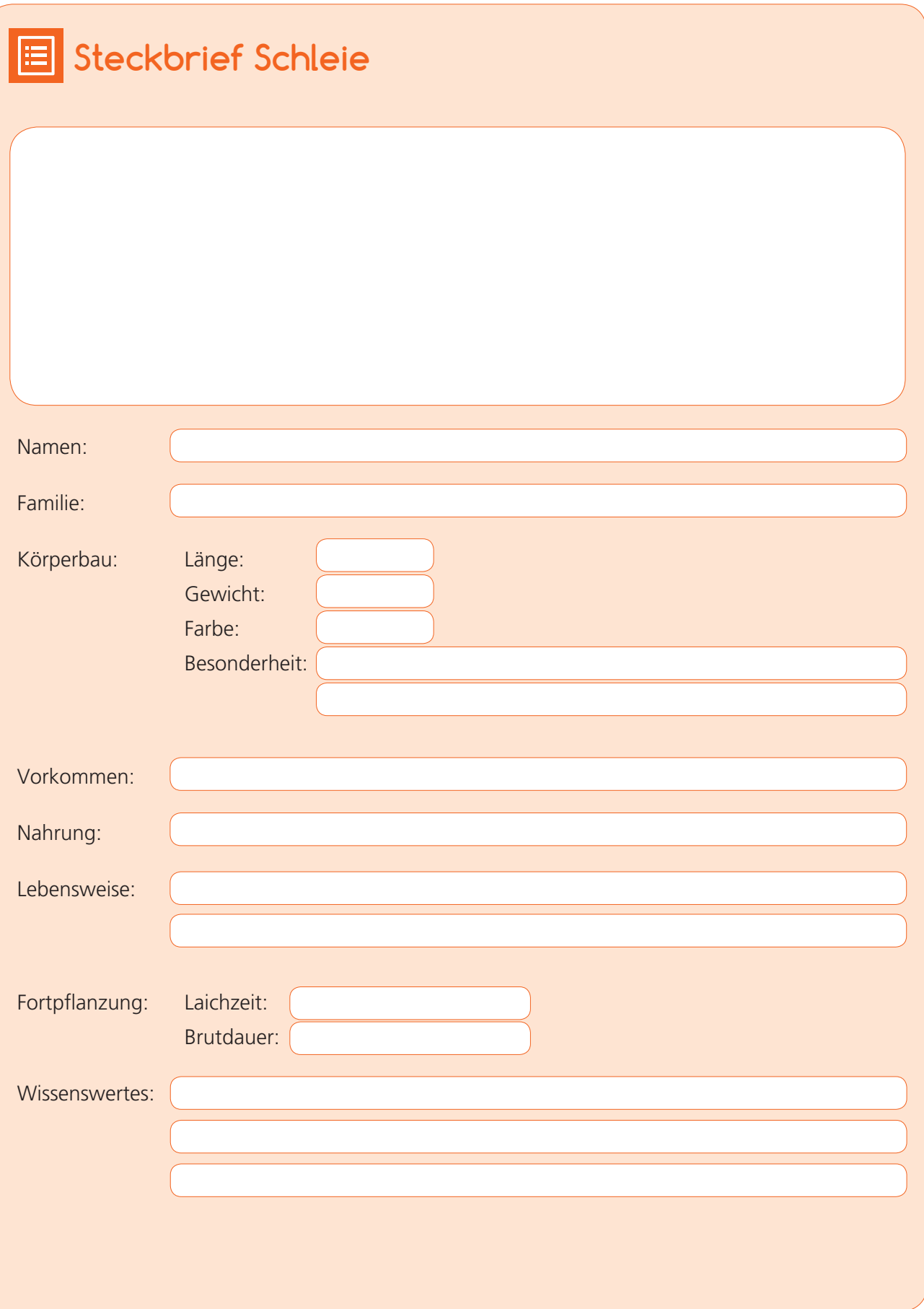

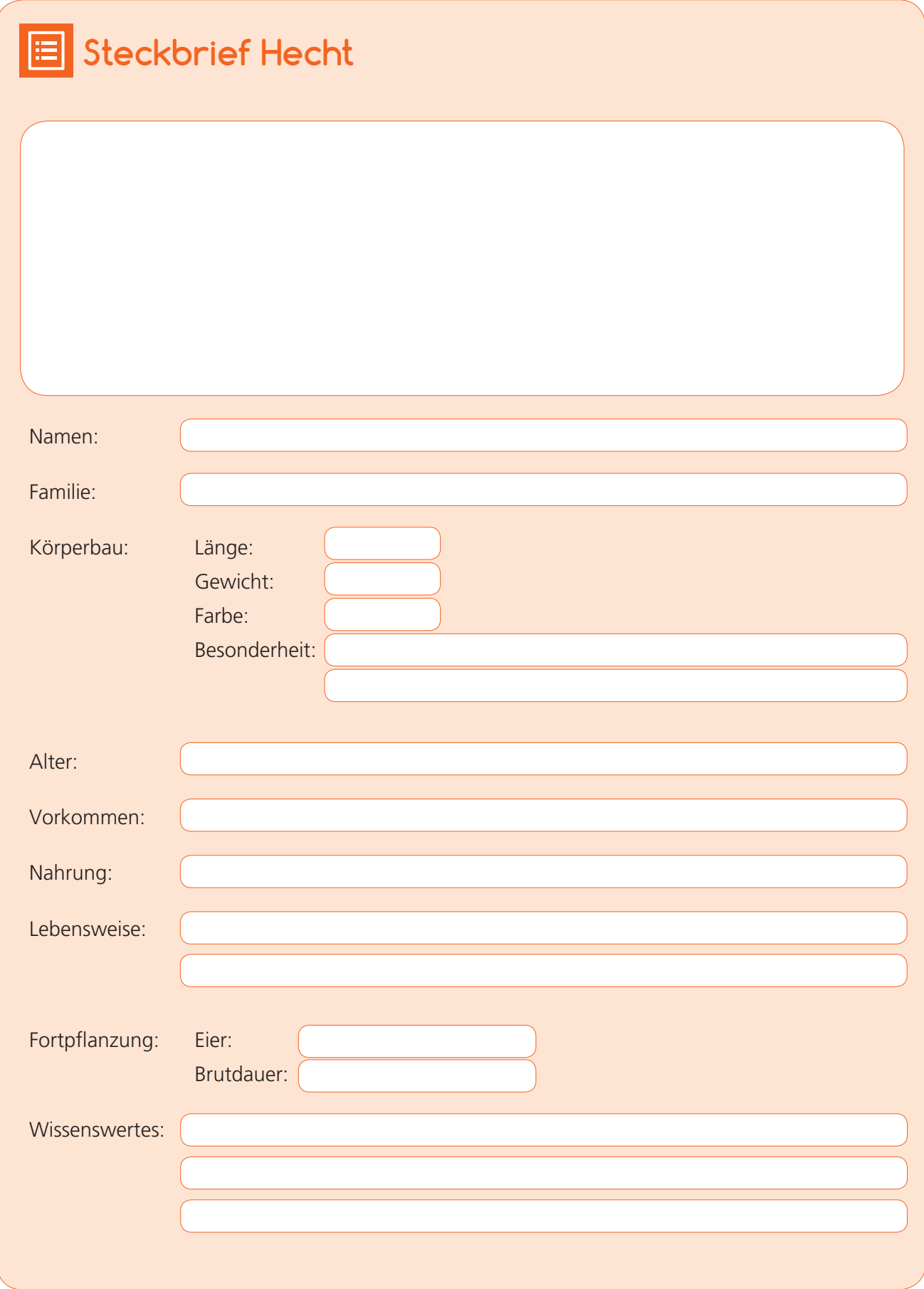

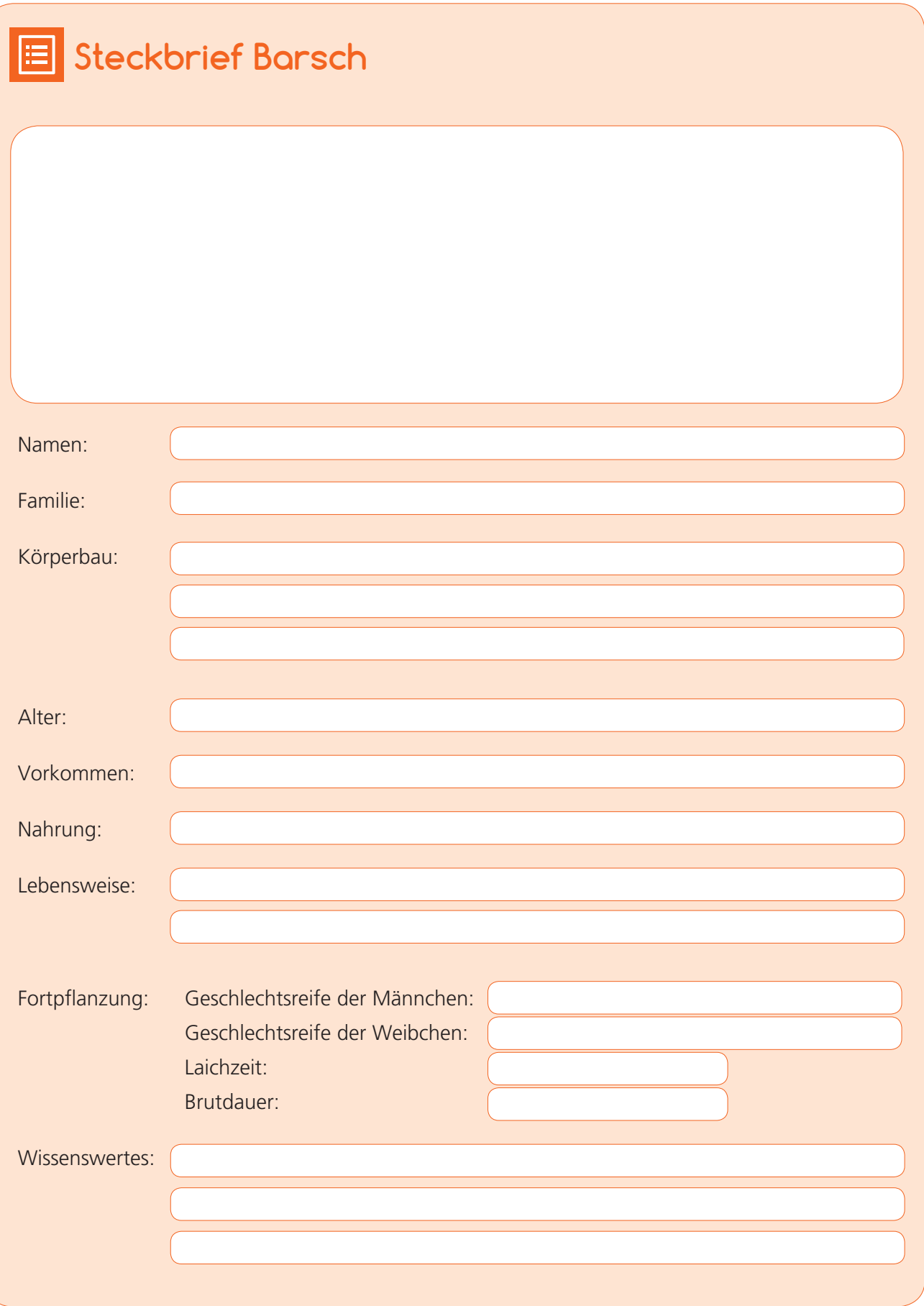

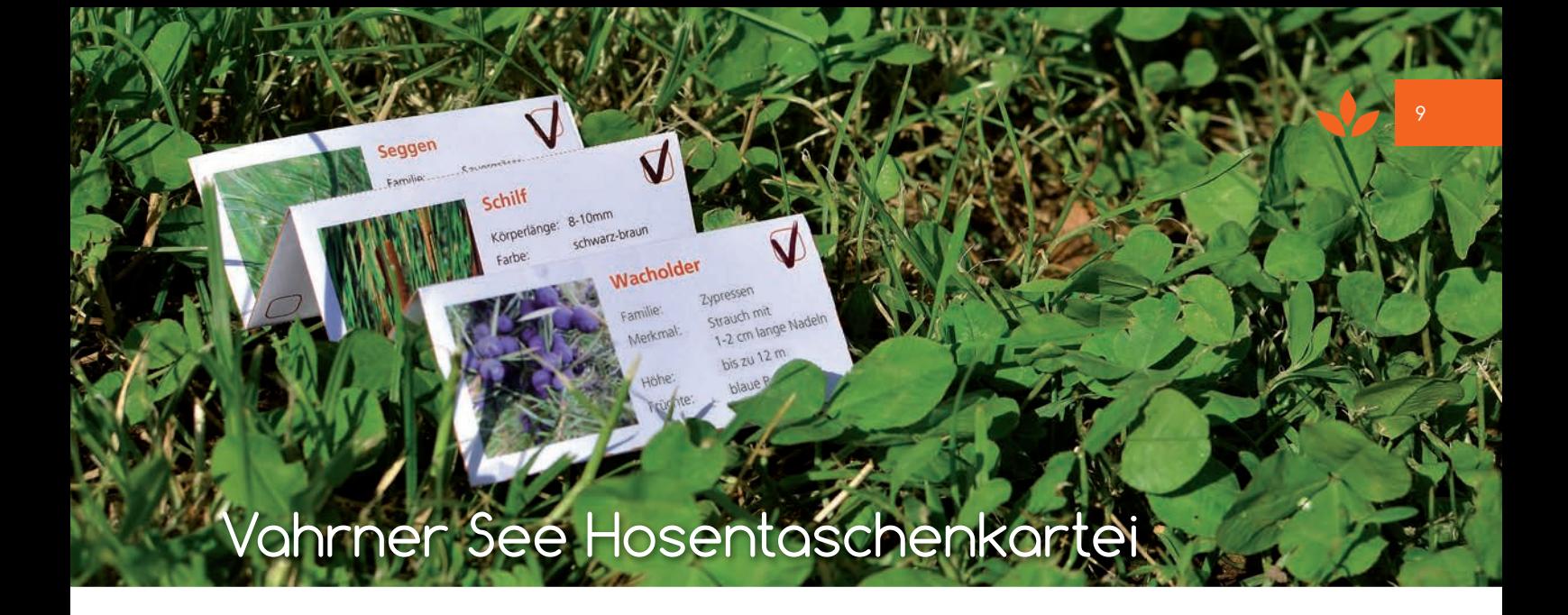

Im Anhang (S. 19) findest du eine Kartei, schneide sie aus und falte sie wie eine Ziehharmonika. Steck sie nun in eine Hülle und nimm sie in der Hosentasche mit auf den Geschichtsparcour.

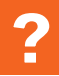

# **ArbeitsAuftrAg**

**1)** Trage in die rechte Spalte ein Kreuz ein, wenn du eine Pflanze oder ein Tier aus der Kartei am Vahrner See findest!

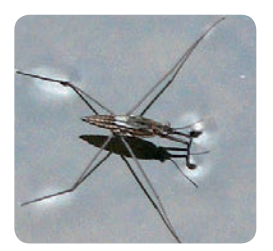

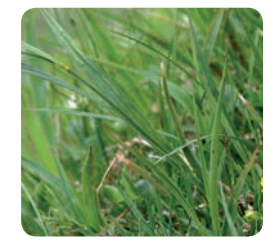

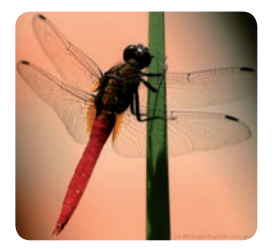

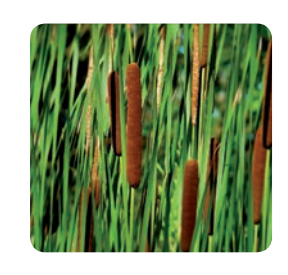

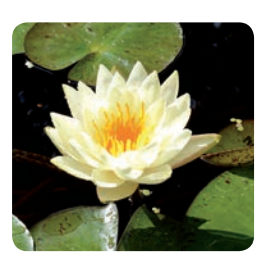

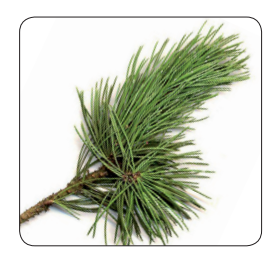

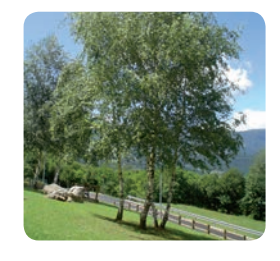

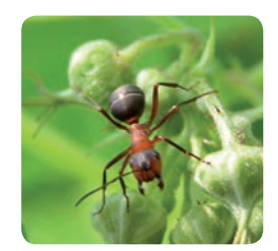

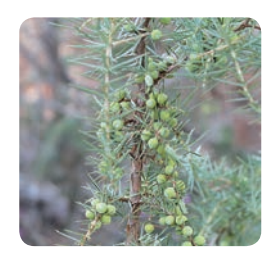

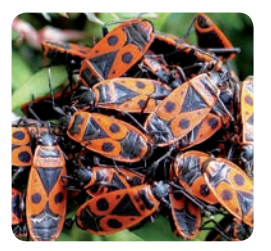

# Il ciclo riproduttivo del rospo

- 1. In primavera un rospo femmina ed un rospo maschio si incontrano e si accoppiano.
- 2. Mamma rospo deposita nello stagno una grande quantità di uova avvolte da una gelatina.
- 3. Le uova sono tutte in fila, hanno un seme nero al centro: l'embrione.
- 4. Dopo circa una settimana l'embrione si allunga e si formano una testa ed una coda.
- 5. Il girino esce dall'uovo e nuota nella stagno. Qui mangia piccole piante che trova nell'acqua. Muove la sua coda per nuotare e per spostarsi. Sui lati del corpo ha due ciuffetti: le branchie. Attraverso le branchie respira l'ossigeno disciolto nell'acqua.
- 6. Dopo cinque settimane al girino spuntano due zampette posteriori. Le branchie scompaiono perché si sono formati i polmoni: ora respira l'ossigeno dall'aria, come noi; per questo ogni tanto esce dall'acqua.
- 7. Poi al girino spuntano le zampette anteriori e la coda comincia ad assottigliarsi.
- 8. Dopo quindici settimane il girino è diventato un rospetto. Può lasciare lo stagno e spostarsi tra l'erba. Le sue zampe posteriori sono molto lunghe e può saltare molto lontano. È pronto per andare a caccia di insetti e vermi. Pian piano il rospetto diventerà più grosso.
- 9. Ci vogliono tre anni perché diventi adulto. Solo allora sarà in grado di depositare le sue uova.

# **AttiVitÀ**

10

> Adesso ritaglia le foto delle fasi dello sviluppo del rospo, che trovi nella sezione degli allegati (pag. 20) e incollale nel tuo quaderno scrivendo accanto le descrizioni corrispondenti.

# Entwicklung eines Lurches am Beispiel Frosch

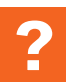

## **ArbeitsAufträge**

- **1)** Ordne die einzelnen Entwicklungsschritte den Bildern zu und vervollständige das Arbeitsblatt!
	- > Der erwachsene Frosch legt den Laich mit ca. 4000 Eiern in Klumpen oder Schnüren ins Wasser. Die Sonne brütet die Eier aus.
	- > Nach 1-2 Wochen wachsen sie dann zur Kaulquappe heran mit Kopf, Schwanz und Außenkiemen.
	- > Nach weiteren 2-3 Wochen Heranwachsen zur Kaulquappe mit inneren Kiemen und einem dicken Ruderschwanz.
	- > Der Jungfrosch wächst nun zum ausgewachsenen Frosch heran.
	- > Nach drei Monaten formt sich endgültig der Jungfrosch mit Froschmaul, Froschaugen und Lungenatmung heraus.
	- > Nach 2 Monaten bilden sich Vorder- und Hinterbeine heraus und der Ruderschwanz beginnt sich zurückzubilden.

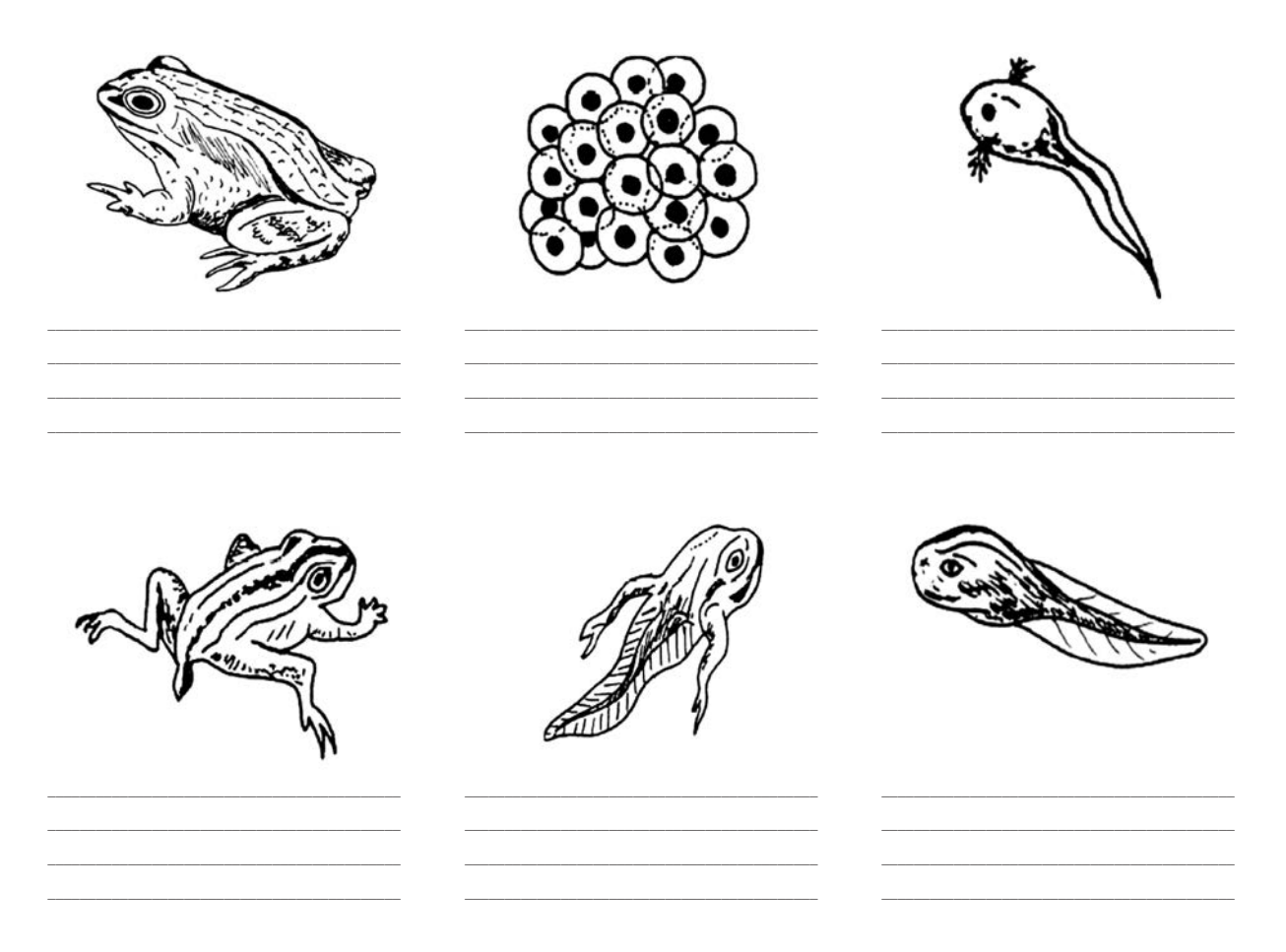

**2)** Versuche die einzelnen Entwicklungsstufen auch bei den Echsen und bei den Schlangen nachzuvollziehen und trage sie so, wie hier in diesem Beispiel vorgegeben, in eine eigene Tabelle ein.

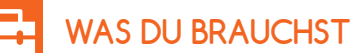

- > Flyer **[Archeologischer Pfad Brixen-Elvas](#page-0-0)** (siehe Anhang, S. 26)
- > Infos über den **[Schaldererbach \(Vernagge\) Naturreservat](#page-0-0)** (siehe Anhang, S. 30)
- **3)** Arbeitsauftrag zum Thema Biotope.
	- a) Lies den Flyer **Archeologischer Pfad Brixen-Elvas**. Über diesen interessanten Pfad gelangst du über verschiedene historische archeologische Stationen nach Elvas und auf das Natzer Plateau. Dort findest du verschiedene geschützte Feuchtgebiete unterschiedlicher Schutzkategorien (Biotop, Naturdenkmal). Mache diese ausfindig, bestimme die Schutzkategorie und vergleiche sie mit dem Biotop "Vahrnersee".
	- b) Sehe dir die Unterlagen **Schalderer Bach Naturreservat und Lernort** und **Themenweg Naturdenkmal Schaldererbach** durch. Besorge dir die Unterlagen dazu, schau sie dir durch und versuche deinen Blickwinkel darin auf weitere Natur- und Umweltgrundlagen auszuweiten.

 Angabe der Literatur, woraus verschiedene Unterlagen und Bilder zu diesem Abschnitt entnommen wurden:

- Naturkundliche Wanderungen Natz-Schabs u. Moarberg (Bruneck) der Arbeitsgruppe Umwelterziehung im ASM, herausgegeben vom Arbeitskreis Südtiroler Mittel- u. Oberschullehrer
- Verschiedene Faltblätter und Werke der Abteilung Natur, Landschaft und Raumentwicklung der Autonomen Provinz Bozen, entnommen aus der Homepage [http://www.provinz.bz.it/natur-raum/service/](http://www.provinz.bz.it/natur-raum/service/publikationen.asp) [publikationen.asp](http://www.provinz.bz.it/natur-raum/service/publikationen.asp)
- Beikircher, Gregor: Eigene Unterrichtsmaterialien und Fotoaufnahmen, sowie eigene Untersuchungen und Beobachtungen aus der Naturschutz- und Umwelttätigkeit im Ehrenamt als Ökologische Wache der Autonomen Provinz Bozen.

# Attività da fare al Biotopo di Varna

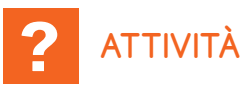

- **1)** Con la cima delle canne puoi costruire una piccola scopa.
- **2)** Se ti fai tagliare dei pezzetti di canna, puoi fare zatterine e zufoli.
- **3)** Raccogli e fa' seccare l'equiseto, che si chiama anche "coda di cavallo"; la mamma potrà usarlo per lavare le pentole come si faceva una volta.
- **4)** Cerca la pianta di tifa. Ha il gambo liscio e lungo, che termina con una spiga marrone: accarezzala, sembra fatta di velluto.
- **5)** Sta' attento a dove metti i piedi, perché puoi sprofondare nell'acqua nascosta dalle erbe.

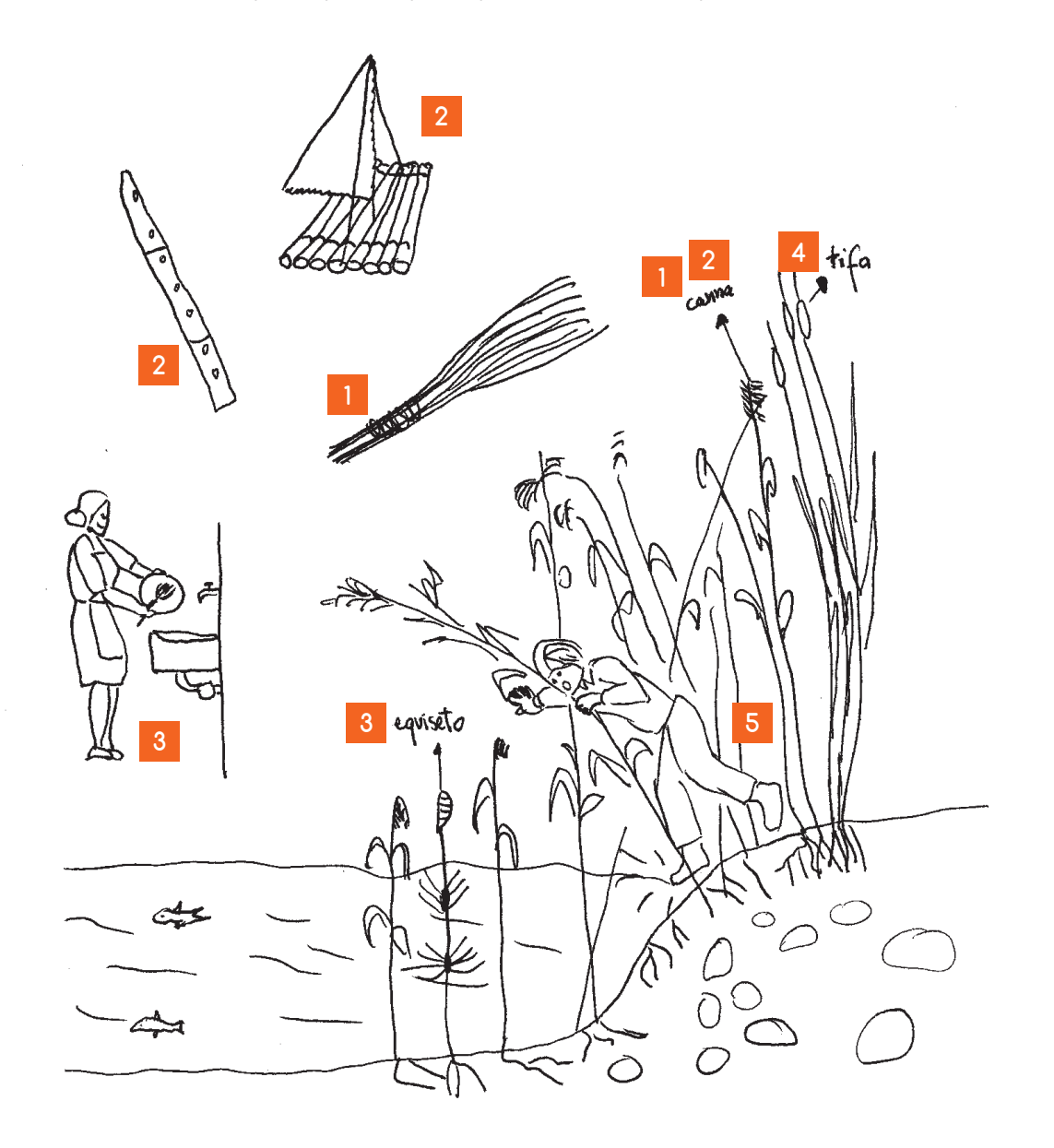

# L'acquario

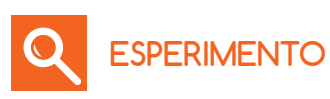

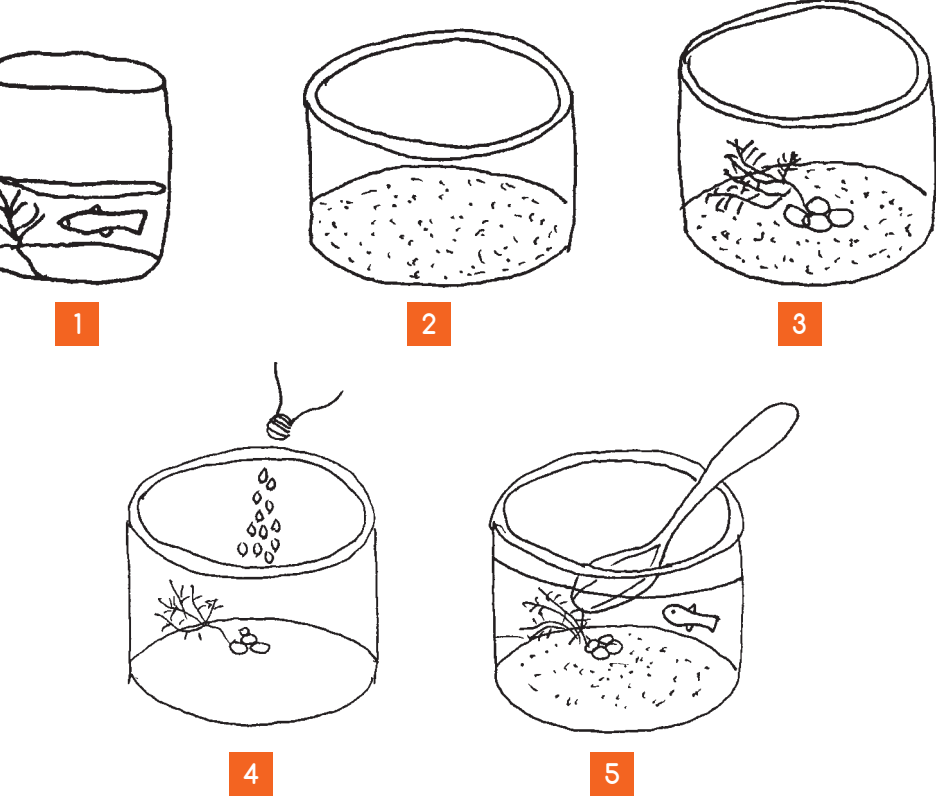

> Riordina le fasi dell'esperimento:

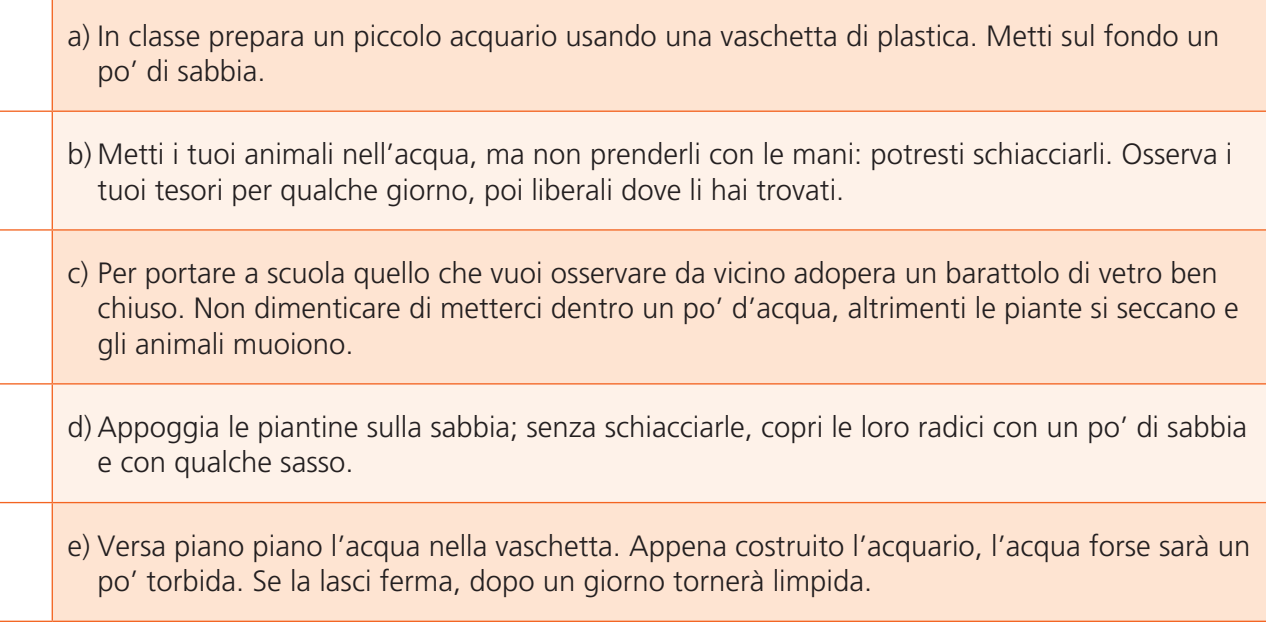

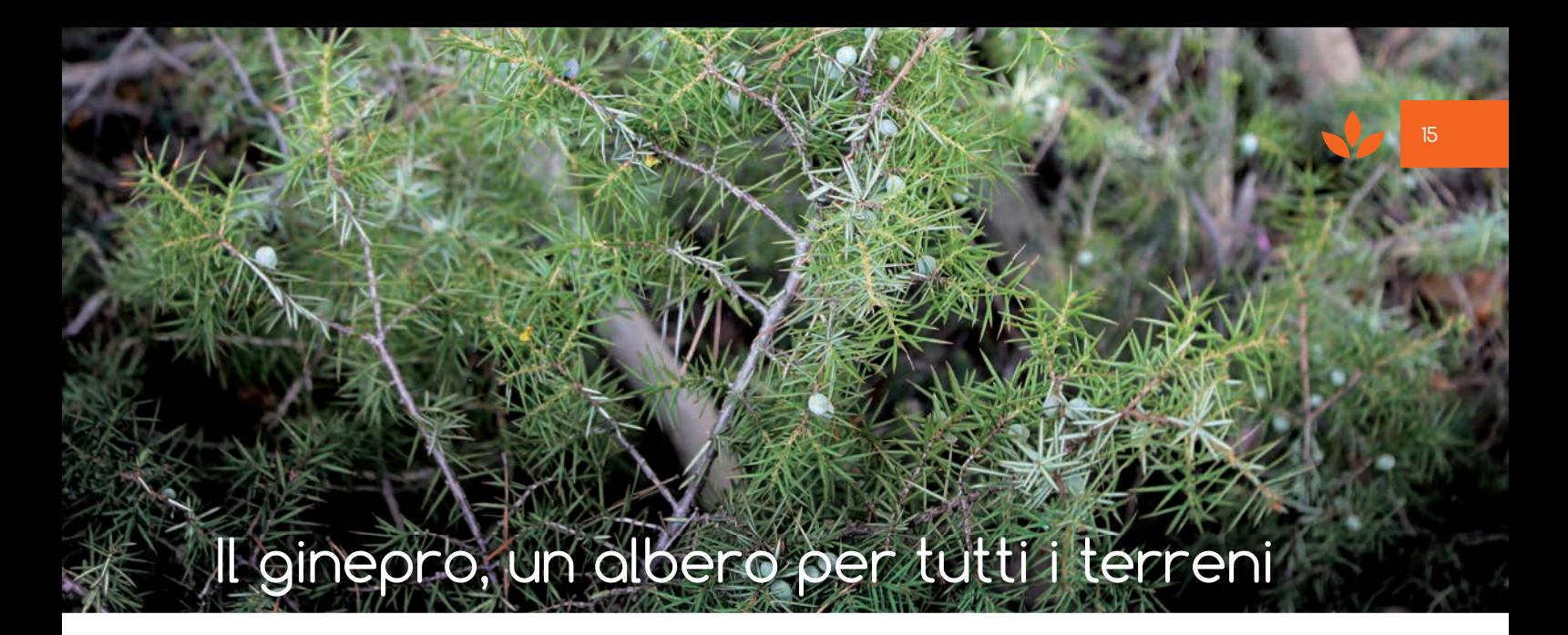

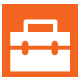

# **COsA ti serVe**

> Leggi il testo di approfondimento "**Il ginepro, un albero per tutti i terreni**" che trovi in allegato (pag. 32)

# **ATTIVITÀ**

**1)** Inserisci questi numeri nel testo:

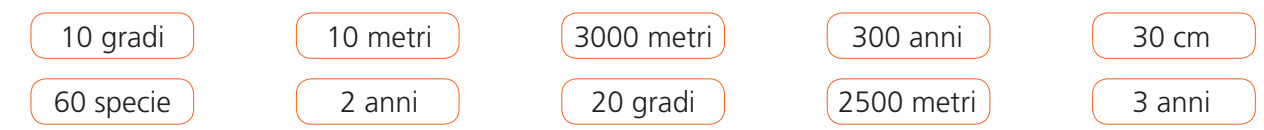

Il ginepro è una conifera: una pianta sempreverde e legnosa con frutti a cono e foglie aghiformi.

È presente in tutta Europa, cresce nelle zone mediterranee ed anche vicino all'Artico, Islanda inclusa.

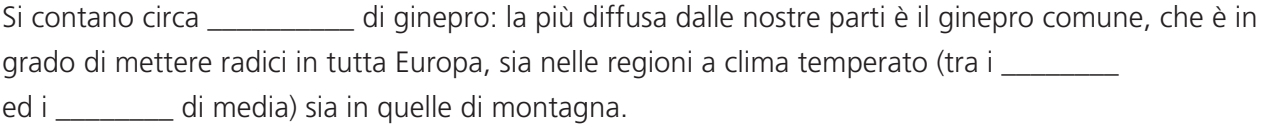

Esso può assumere diverse forme: in certi casi rimane un arbusto alto non più di \_\_\_\_\_\_\_\_ , in altri diventa un albero che raggiunge i \_\_\_\_\_\_\_\_ di altezza o più.

È una pianta a crescita lenta, capace di raggiungere o superare i \_\_\_\_\_\_ di età.

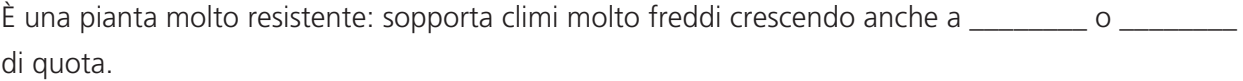

In montagna di solito ha dimensioni ridotte ed è strisciante.

Il ginepro ha aghi pungenti.

I suoi frutti vengono chiamati galbuli e sono formati da scaglie, assomigliano più a bacche che a coni: per maturare e liberare i semi hanno bisogno di \_\_\_\_\_\_\_ o \_\_\_\_\_\_\_ .

Cresce su tutti i terreni ma ha bisogno di sole e luce.

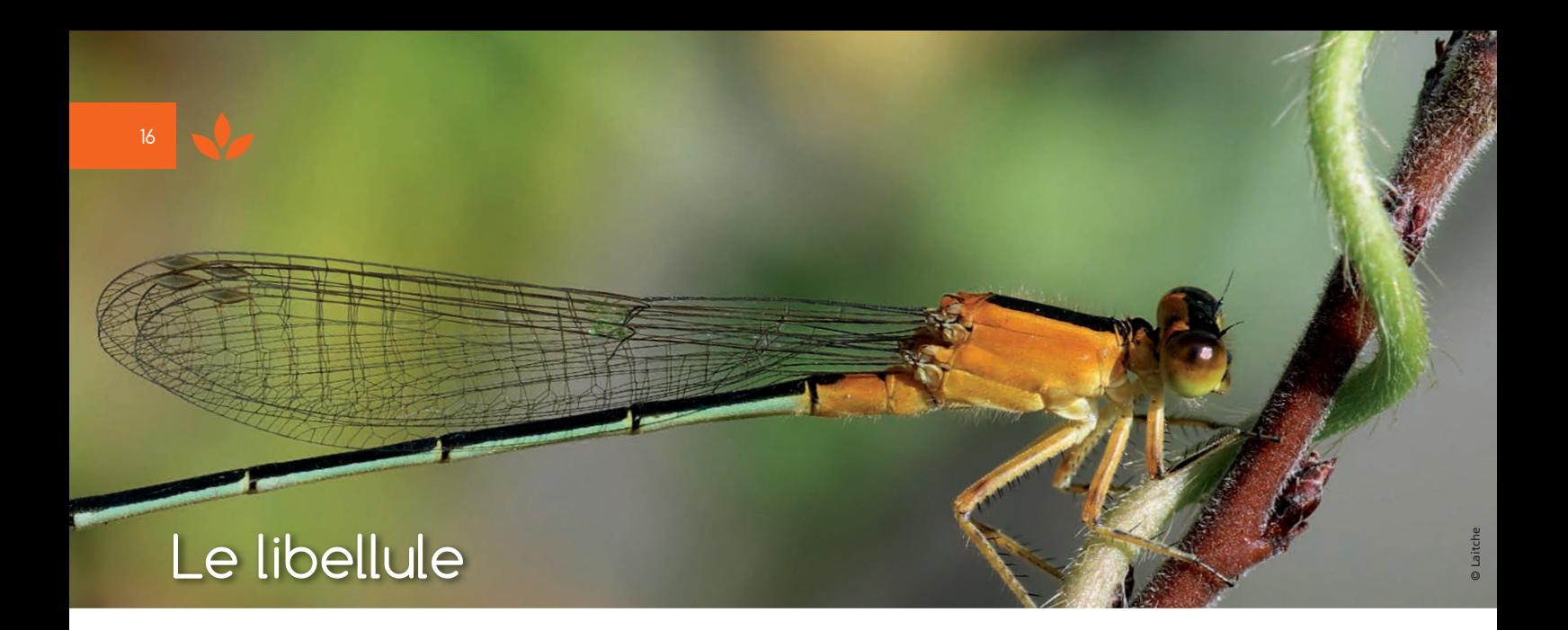

# **Disegnare e identificare le libellule**

Al laghetto i ragazzi sono invitati a osservare e a disegnare le libellule.

Come aiuto possono consultare il testo "Libellen zeichnen" (vedi allegato) che l'insegnante avrà provveduto a fascicolare come una brochure.

I ragazzi possono colorare le libellule come le vedono in realtà, ma possono anche scegliere un'altra colorazione.

# **AttiVitÀ**

**1)** Tornati in classe possono identificare la "loro" libellula attraverso il sito web: *www.libellen.tv/libellen-farben.html* 

L'identificazione è data sempre con il nome scientifico, spesso anche con il nome corrente.

 È un'occasione per far notare come per tutto il regno vegetale e animale il riferimento preciso e univoco sia dato dal nome scientifico, il doppio nome in latino.

 Possiamo anche insegnare ai ragazzi che attraverso di esso la traduzione da una lingua all'altra risulti più precisa e accurata.

**2)** Il sito sopracitato offre anche altre pagine interessanti, per esempio un quiz (in tedesco) sul mondo delle libellule: *www.libellen.tv/libellen-raetsel.html*

# **Identikit di un piccolo mostro**

I ragazzi e le ragazze ricevono ciascuno una matita e un foglio e si mettono in posizione comoda per poter ascoltare l'insegnante e disegnare.

L'insegnante racconta: nel lago di Varna vive uno strano animaletto dall'aspetto alquanto mostruoso. Circa un secolo fa la regia imperiale Accademia delle Scienze di Vienna inviò qui il famoso ricercatore slovacco **Otto von Trotten** con l'incarico di recensire, classificare e studiare tutte le specie ittiche presenti nelle acque di questa zona dell'impero. Egli accettò con entusiasmo questo incarico impegnativo e delicato, anche con la segreta speranza di scoprire una nuova specie e quindi di poter a buon diritto darle il proprio nome e passare alla storia.

E infatti, tra le molte specie note che trovò e classificò, ritenne di aver trovato qualcosa di assolutamente nuovo! Ma il prezioso animaletto gli scivolò in acqua e, colmo della sfortuna, nel tentativo di ripescarlo von Trotten fece cadere anche i suoi appunti e i suoi disegni, che l'acqua rese illeggibili … ci sono rimasti solo i suoi ricordi.

# **AttiVitÀ**

**3)** Ogni ragazzo/a cercherà ora di fare il disegno dell'animaletto misterioso seguendo le indicazioni che verranno date. Con il disegno potrà in seguito riconoscere e individuare l'animale nel lago (oppure in classe con l'aiuto di una chiave di identificazione).

L'insegnante spiega: "Piegate il foglio in due nel senso della lunghezza. Quindi piegate una metà di nuovo in due. Ne risultano due parti più piccole e una più grande."

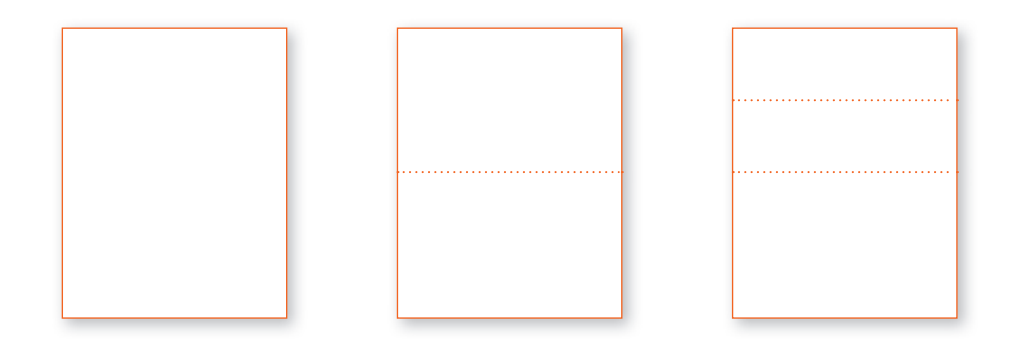

"Nel quarto superiore disegnate una testa non troppo grande con due enormi occhi laterali e una specie di maschera a gas al posto della bocca. Subito sotto disegnate il torace con tre zampe per parte, ogni zampa articolata con coscia e polpaccio e alla fine una specie di pinza. Sul torace sono riconoscibili dei piccoli attacchi per le ali. Nella parte inferiore del foglio, cioè l'altra metà, disegnate l'addome allungato, composto da 8 segmenti, con in fondo due corti prolungamenti divergenti."

I disegni vengono confrontati tra loro, poi si va a cercare insieme il piccolo mostro nel lago ( o in classe, in piccoli gruppi, si individua cos'è con l'aiuto di una chiave di identificazione).

# **Vista da libellula**

# **AttiVitÀ**

**4)** Si prende la fotografia di un semplice oggetto (nell'esempio, la foto di una margherita – libellensicht\_0) in tre o quattro copie identiche.

Poi si quadretta ogni foto con una griglia da 2x2 cm, ma sfalsando di ½ cm da una foto all'altra: libellensicht\_1 – libellensicht\_2 – libellensicht\_3.

Si ritagliano i quadratini e si ricompongono , incollandoli su un foglio più grande, cercando di ricostruire l'oggetto di partenza.

Si ottiene una specie di visione "stereoscopica" che potrebbe vagamente assomigliare alla vista delle libellule. Infatti le libellule possiedono migliaia di oculi e la loro visione è data dalla somma di quello che essi percepiscono.

Il risultato è che la libellula ha una vista prodigiosa, adattissima alla caccia, che la rende uno dei predatori più temibili nel suo ambiente.

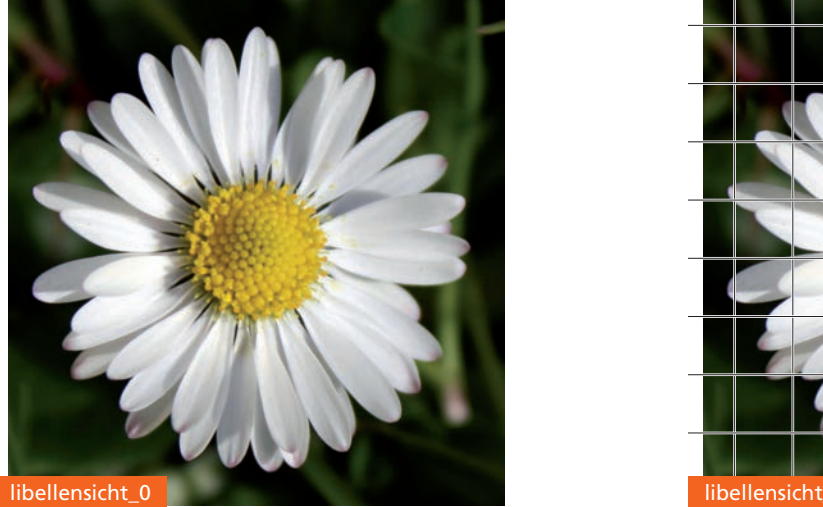

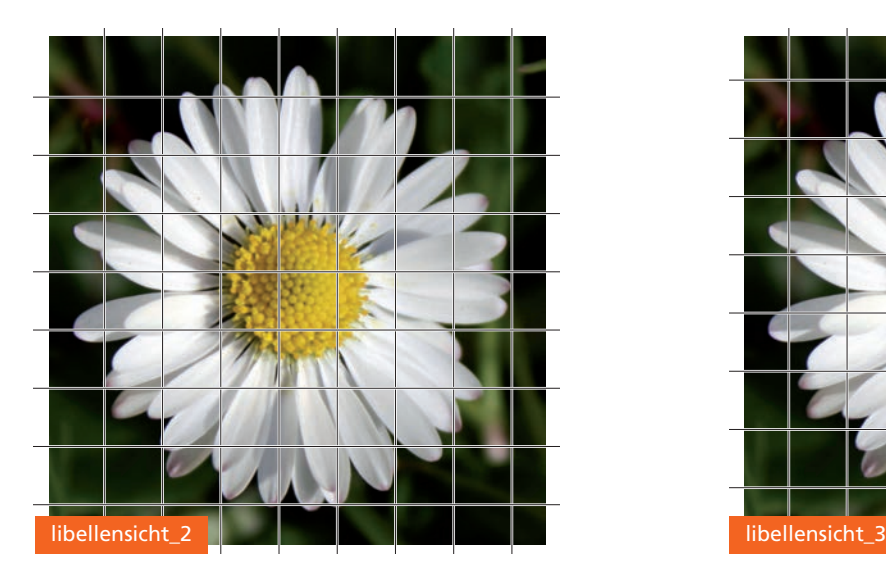

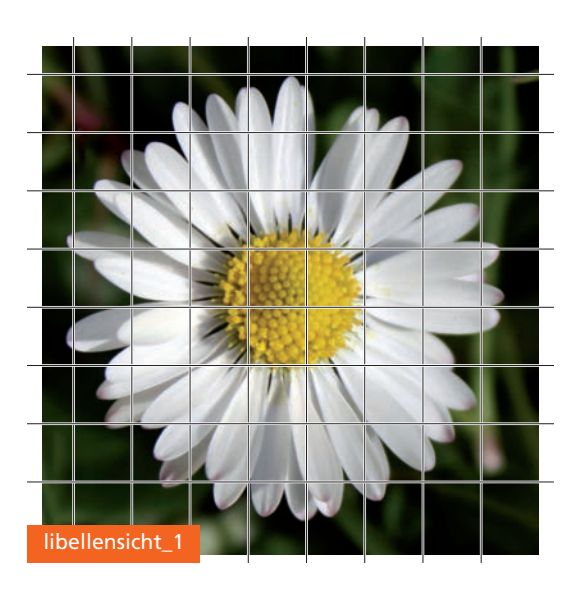

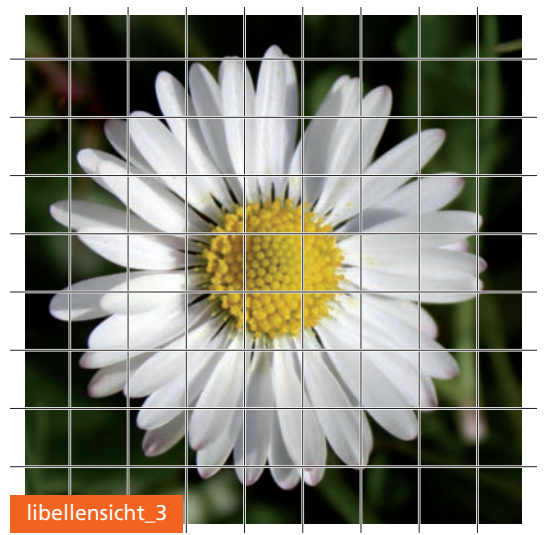

## **Hosentaschenkartei**

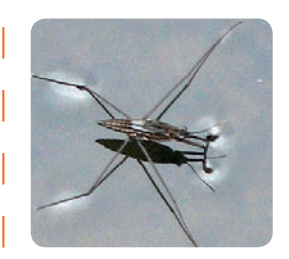

### **Wasserläufer**

Körperlänge: 8-10mm Farbe: schwarz-braun Lebensraum: Stillgewässer Verhalten: gleiten über die Wasseroberfläche

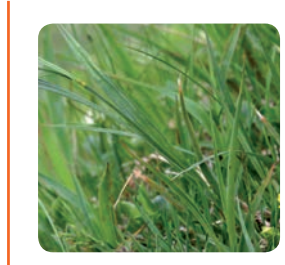

#### **Seggen**

Halme: dreikantig Höhe: 20- 80 cm

Familie: Sauergräser Blütezeit: März bis August (je nach Sorte)

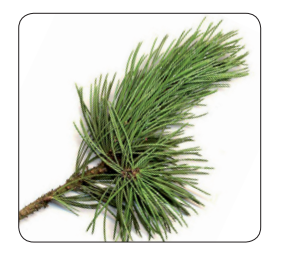

# **Kiefer**

Rinde: braunschwarz Höhe: bis 40 Meter Blüte: rosa,gelb im Mai Frucht: Kiefernzapfen Alter: bis 500 Jahre

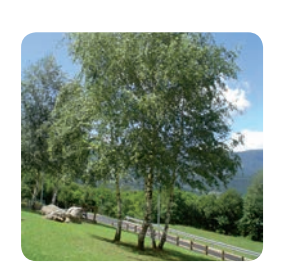

### **Birke**

Stamm: weiße Rinde Blätter: herzförmig, gesägt Höhe: bis 25 m Vorkommen: besiedelt leere Flächen

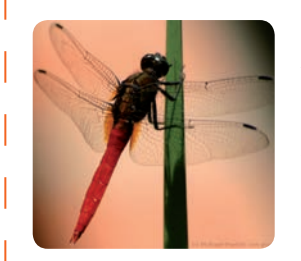

# Vorkommen: See, Teich Augen: Facettenaugen Nahrung: Insekten,

# **Libelle**

Körper: zwei Flügelpaare Farbe: blau schimmernd meist Schnaken

### **Schilf**

gehört zu den Süßgräsern Blütenfarbe: rotbraun Blütenzeit: August-Septemb Höhe: 2,80m-3 m Lebensraum: Wasserrand

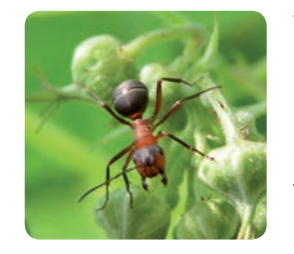

### **Waldameise**

Nahrung: Allesfresser Lebensraum: Wald Größe: ca. 9 mm Verhalten: sie leben in einem Ameisenstaat

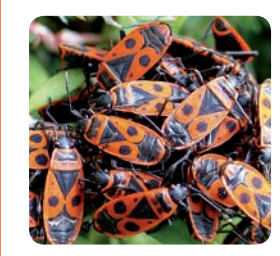

### **Feuerwanze**

Körper: länglich oval, rot Länge: 9-13mm Entwicklung: Paarung von April bis Mai Nahrung: Samen von Linden

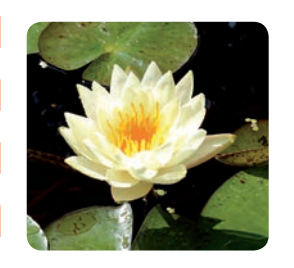

#### **Seerose**

Vorkommen: Seen Blätter: rund Blüten: weiß Früchte: fleischige, schwammige Beeren

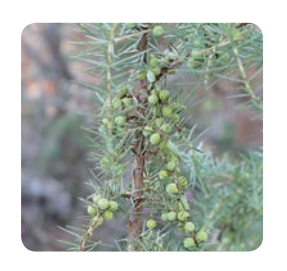

### **Wacholder**

Familie: Zypressen Merkmal: Strauch mit 1-2 cm langen Nadeln Höhe: bis zu 12 m Früchte: blaue Beeren

> schneiden > zusammenfalten > zig-zag-falten

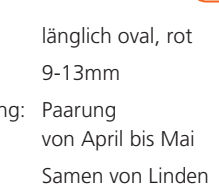

# **Il ciclo riproduttivo del rospo**

Immagini da ritagliare

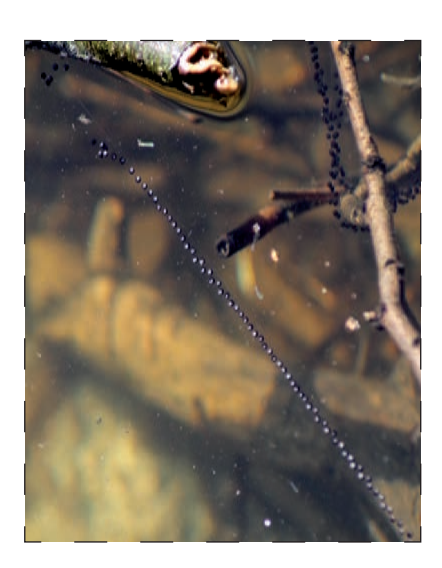

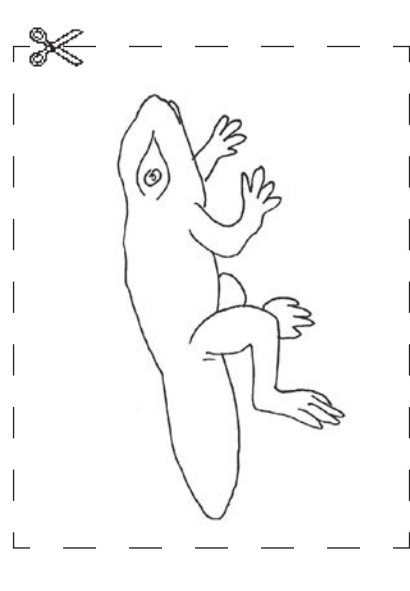

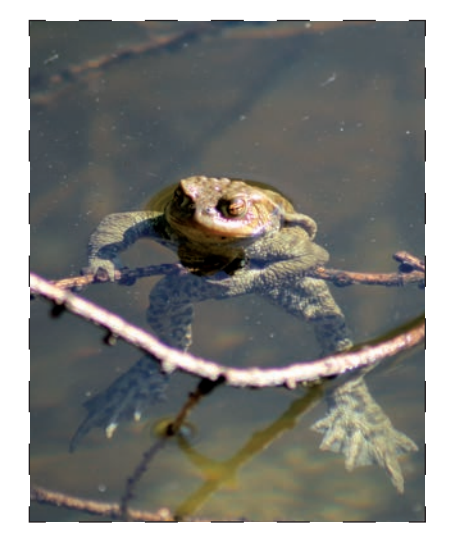

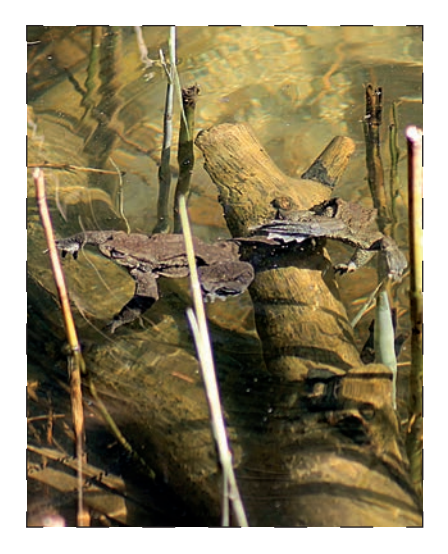

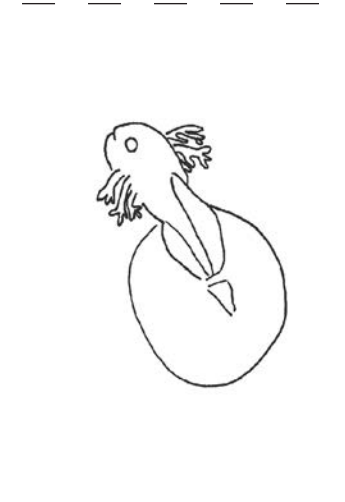

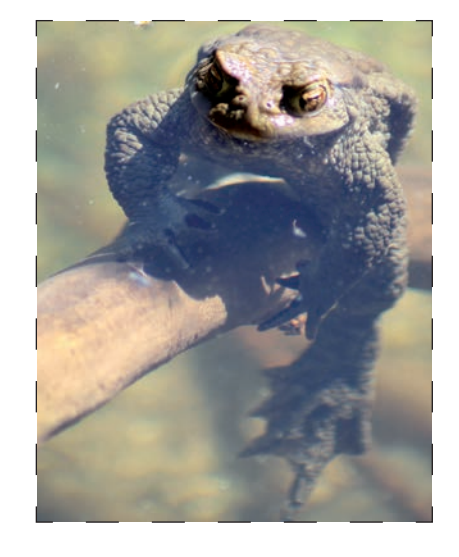

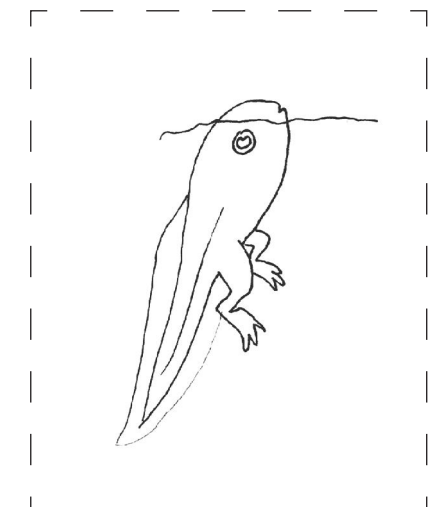

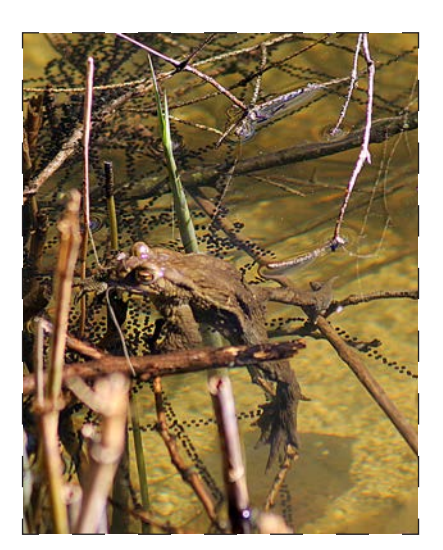

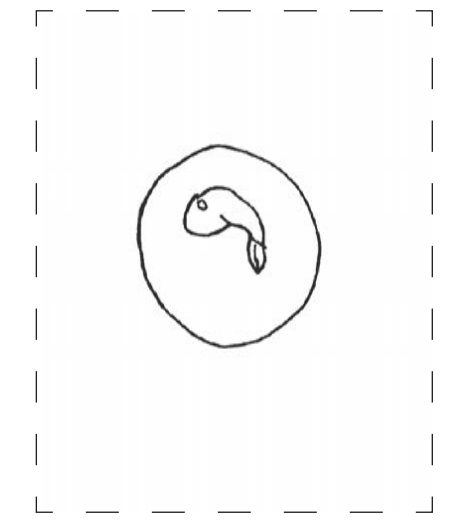

# **Attività da fare al Biotopo di Varna**

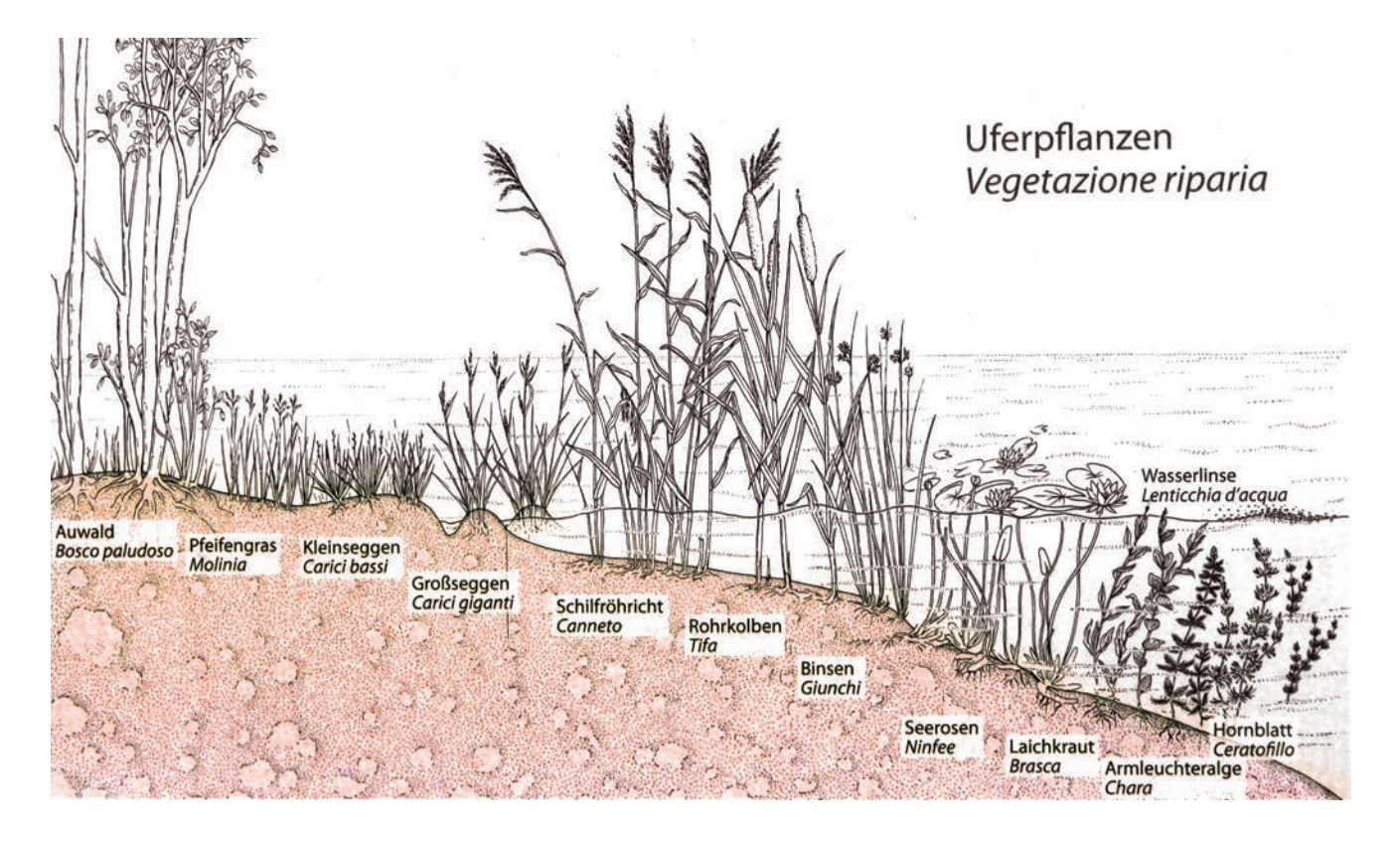

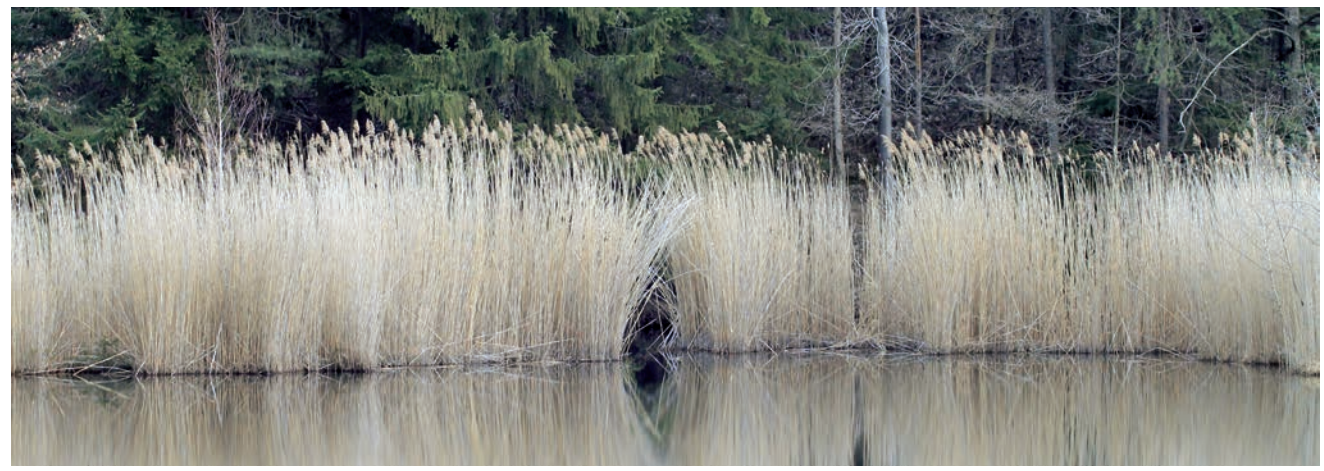

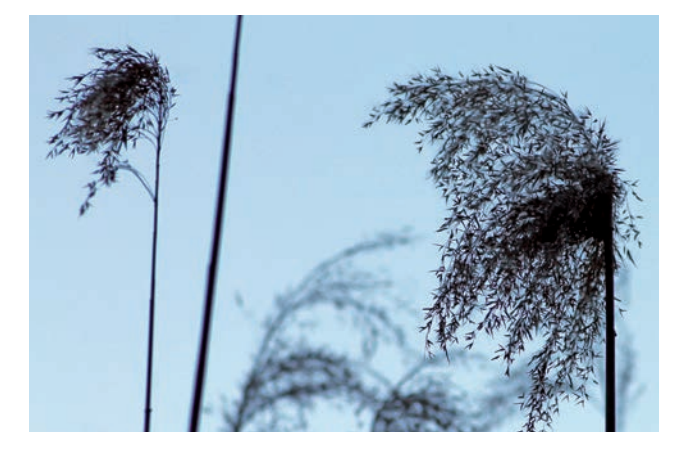

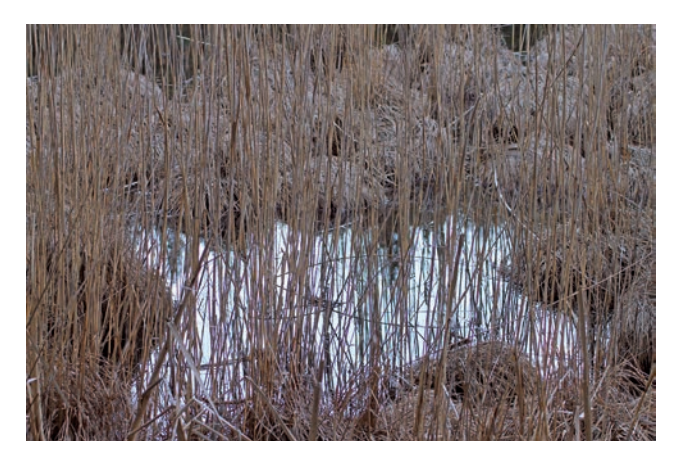

# **Der Vahrner see**

geschütztes Biotop und Rückzugsgebiet für besondere Tiere; hier am Beispiel bestimmter Amphibien. Klick hier und erlebe eine interaktive Reise in die Welt der Amphibien!

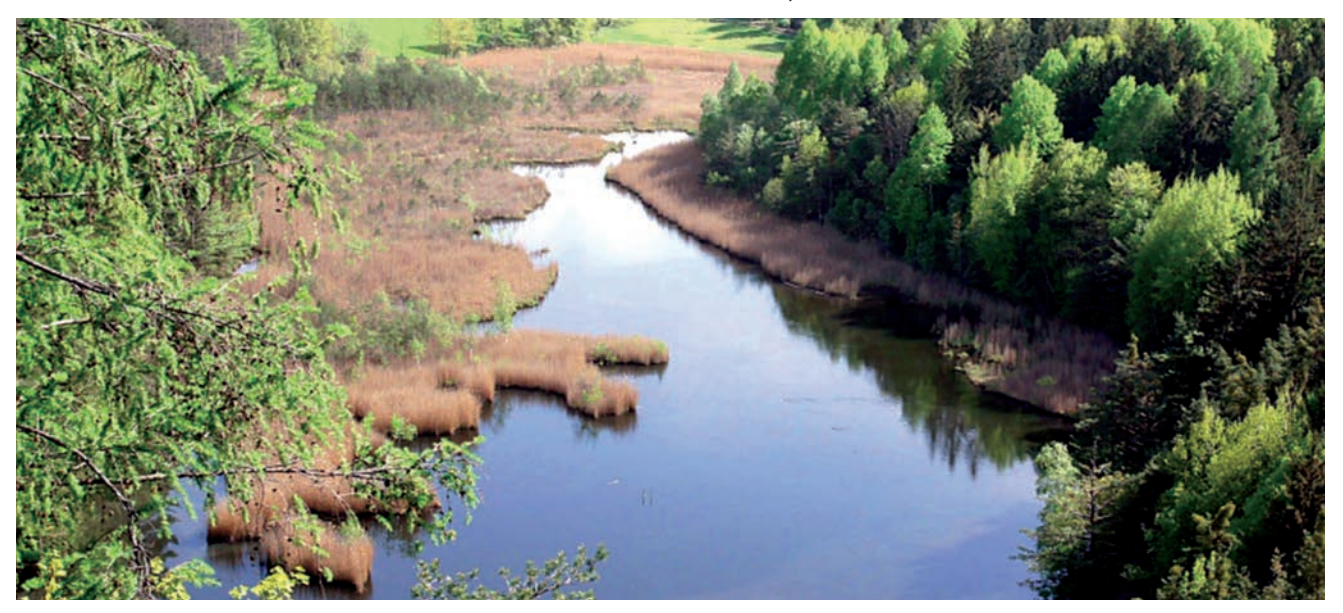

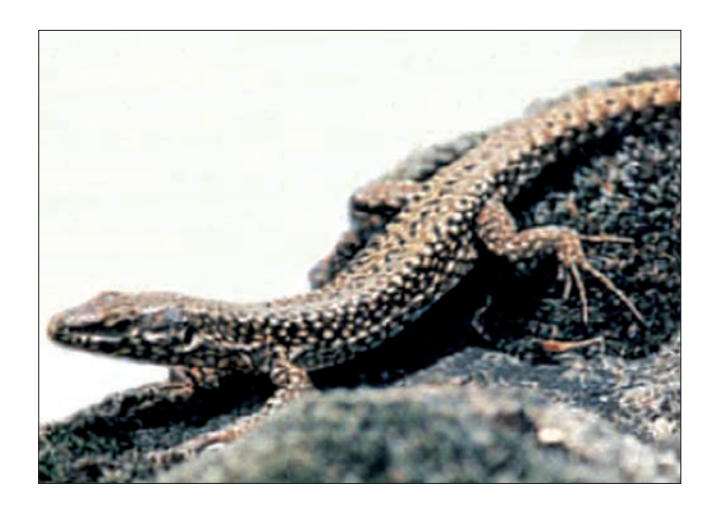

### **Mauereidechse (Podarcis muralis)**

**Länge:** bis zu 20 cm

**Färbung:** rötlichbrauner oder grauer, dunkel gefleckter Rücken; Bauchseite des Männchens gelblich bis kupferrot, die des Weibchens gelblich-weiß; helldunkle Streifen an den Seiten.

**Lebensraum:** sonnig-trockene, steinige Hänge tieferer Lagen; bei ausreichend Verstecken auch im Siedlungsbereich häufig anzutreffen.

**> eierlegend.**

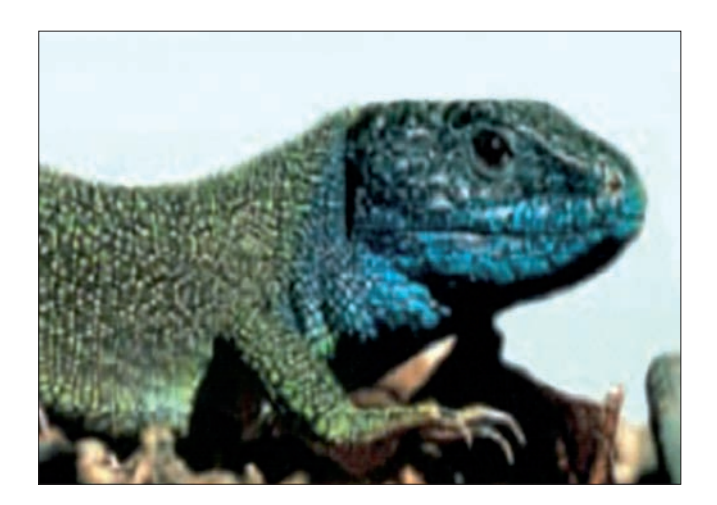

### **Smaragdeidechse (Lacerta viridis)**

#### **Länge:** bis zu 40 cm

**Färbung:** Oberseite glänzend gras- bis gelbgrün beim Männchen, zur Paarungszeit Kehle smaragdblau: Weibchen eher bräunlich. In Südtirol Groanz, Gruenz genannt.

**Lebensraum:** sonnige, heckenreiche Trockenrasen bis zu 900 m Meereshöhe.

**> eierlegend.**

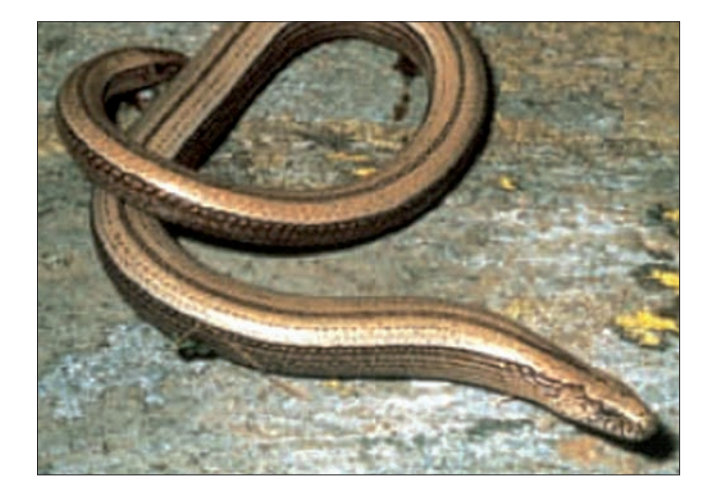

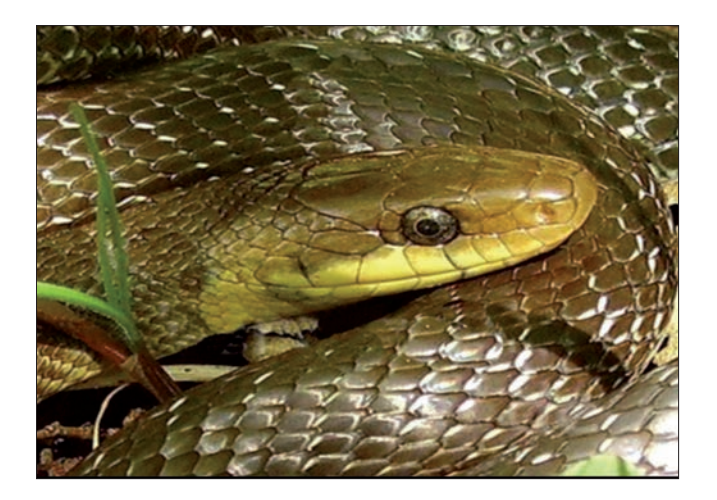

### **Weder Schlange noch Eidechse: Blindschleiche (Anguis fragilis)**

#### **Länge:** bis zu 50 cm

**Färbung:** glatte, glänzende graubraune, auch oliv- bis messingfarbene Oberseite. Das Männchen hat manchmal einzelne blaue Schuppen.

**Lebensraum:** sonnige, etwas feuchte Lichtungen, Heiden, Wiesenränder, Hecken, Straßenböschungen. Lebt verborgen, kommt früh hervor. Lässt sich gern unter sonnenbestrahlten Steinen, Brettern oder Asthaufen liegend aufwärmen.

#### **> lebendgebärend.**

Fußlose, schlangenähnliche Echse; die beweglichen Augenlieder, das nur wenig aufsperrbare Maul und die Fähigkeit, den Schwanz abzuwerfen, hat sie mit den Echsen gemeinsam.

### **Würfelnatter (Natrix tessellata)**

#### **Länge:** bis 120 cm

**Färbung:** Rücken braun-grau-grünlich mit namengebendem dunklen Würfelmuster, Bauchseite gelb-rötlich mit schwarzen Flecken.

**Lebensraum:** Gräben, Seen, fischreiche Flüsse mit dichter Ufervegetation.

**> eierlegend/ungiftig.**

### **Äskulapnatter (Elaphe longissima) Zamensis longissimus**

**Länge:** bis zu 200 cm (meist aber nur 150 cm)

**Färbung:** Körperoberselte glänzend gelbbraun bis schwärzlich mit kleinen hellen Flecken, Bauchseite blass gelb, gelbliche Mondflecken am Hinterkopf junger Tiere (Verwechslung mit Ringelnatter).

**Lebensraum:** trockene, windgeschützte Buschwaldhänge bis 900 m Meeresh.; aber auch Gärten mit Trockenmauern und Hecken.

**> eierlegend / ungiftig.**

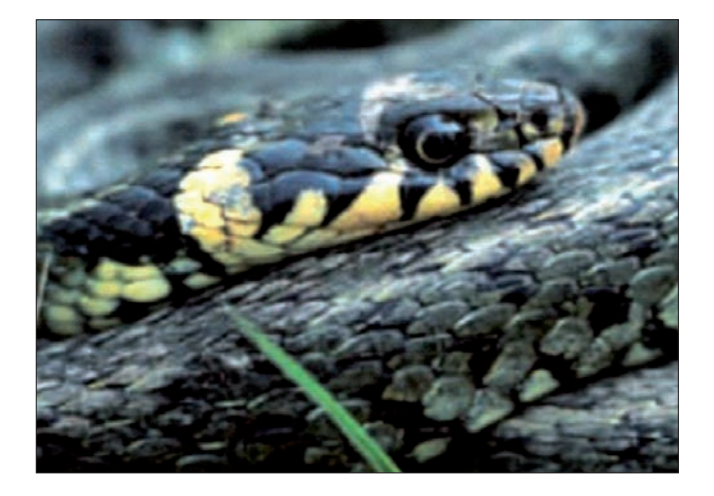

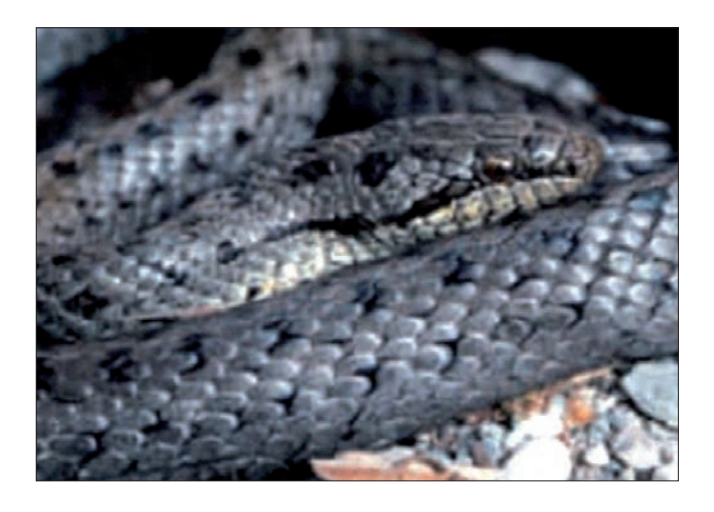

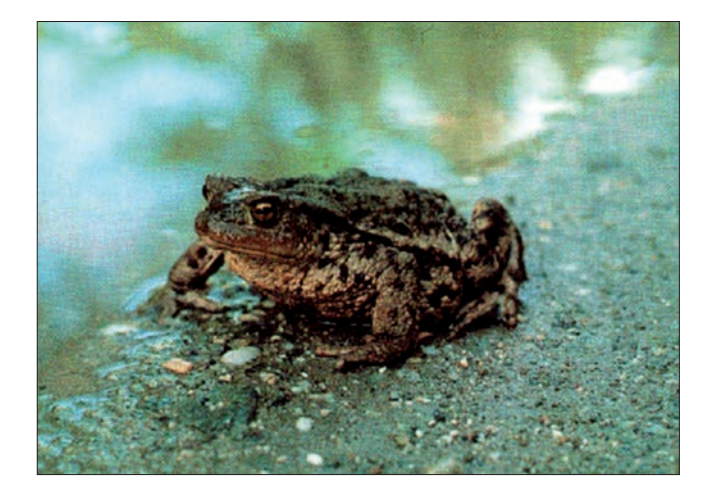

#### **Ringelnatter (Natrix natrix)**

**Länge:** bis zu 200 cm

**Färbung:** Rücken einfarbig graugrün oder mit schwarzen, in Längsreihen angeordneten Flecken; Bauch gelblichweiß, mehr oder weniger schwarz gefleckt; vor allem Jungtiere zeigen am Hinterkopf helle Halbmondflecken.

**Lebensraum:** mit Schilf bewachsene Ufer von stehenden und langsam fließenden Gewässern, Waldränder, Kulturen und Siedlungsnähe. Kiesgruben; bis über 1800 m Meereshöhe.

**> eierlegend / ungiftig.**

### **Schlingnatter (Coronella austriaca)**

#### **Länge:** bis zu 75 cm

**Färbung:** Grundfärbung des Männchens rotbraun, des Weibchens graubraun, auf dem Rücken zwei oder vier Reihen dunkler Flecken.

**Lebensraum:** bewohnt eher trockenes und sonniges Gelände, wie Böschungen, Waldränder, Heiden, Heckenlandschaften bis zu 1600 m Meereshöhe.

**> lebendgebärend / ungiftig.**

### **Erdkröte (Bufo bufo)**

Bis 15 cm.  $\varphi$  größer als  $\vec{\sigma}$ ;  $\vec{\sigma}$  zur Paarungszeit mit Brunstschwielen und kräftiger Armmuskulatur; gedrungen und kurzbeinig; warzige graubraune Haut und goldrote Iris; Stimme: ein leises "Oäck"; vorwiegend Dämmerungs- und Nachttier. Ernährt sich von Würmern, Schnecken, Spinnen, Asseln und Insekten; zur Paarungszeit (März/April) Wanderungen zu den Laichplätzen (Teiche, Weiher); Laichschnüre mit über 6000 Eiern, Entwicklung über Kaulquappen.

Vorkommen: Zur Eiablage in Kleingewässern, sonst auf Wiesen, Feldern und in Wäldern lebend, bis 2000 m; schwere Bestandsverluste durch Trockenlegung von Weihern und Teichen sowie durch den Straßenverkehr. **Geschützt.**

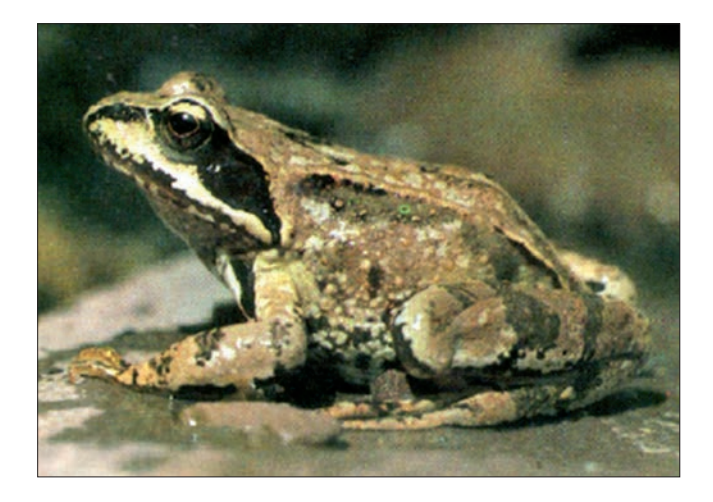

#### **Grasfrosch (Rana temporaria)**

Bis 10 cm. Meist rötlich mit dunklen Sprenkeln und dunkelbraunem Schläfenfleck, kann sich aber auch der Umgebung farblich anpassen; Unterseite weiß, oft marmoriert;  $\vec{C}$  zur Paarungszeit mit blauer Kehle, schwarzer Daumenschwiele und zwei inneren Schallblasen; laicht oft schon im Februar unter der abschmelzenden Eisdecke eines Gewässers. Laichmasse bis 4000 Eier; Entwicklung über Kaulquappen; Jungfrösche leben nach langer Wanderung vorwiegend an Land, kehren als geschlechtsreife Tiere aber wiederum in ihre Geburtsgewässer zurück (Laichwanderung). Dabei gehen viele auf verkehrsreichen Straßen zugrunde. Ernähren sich von Würmern, Schnecken und Insekten.

Vorkommen: In feuchten Wäldern, Wiesen; zur Paarungszeit in Kleingewässern, wo er auch überwintert; bis über 2600 m; **Bestand gefährdet. Geschützt.**

**> eierlegend.**

#### **Literatur u. Quellenverzeichnis**

- Biotope in Südtirol: Vahrner See und Raier Moos (Faltblatt) Herausgeber: Autonome Provinz Bozen-Südtirol, Abteilung Natur und Landschaft / Amt für Landschaftsökologie
- *Lebensräume in Südtirol Die Tierwelt* (Buch) Herausgeber: Autonome Provinz Bozen-Südtirol, Abteilung Natur und Landschaft / Amt für Naturparke, Bozen 2001, 2. Auflage, 280 Seiten im Buchhandel erhältlich, ISBN 88-7014-424-0
- **Die Reptilien Südtirols Schlangen und Eidechsen** (Faltprospekt) Herausgeber: Autonome Provinz Bozen-Südtirol, Abteilung Natur und Landschaft / Amt für Landschaftsökologie
- *Naturkundliche Wanderungen*; Athesia Verlag Bozen 1990 Herausgeber Arbeitskreis Südtiroler Mittel- Oberschullehrer
- *Vahrn Heimat zwischen den Welten*; Fotolitho Lana 1992

### **Archeologischer Pfad Brixen-Elvas**

#### 1: Stufels

Hier befindet sich der uralte Siedlungsplatz von Stufels, an dem sich bereits<br>vor 9000 Jahren mittelsteinzeitliche Jäger und Sammler aufhielten. Bei<br>Dutzenden archäologischer Grabungen kamen jungsteinzeitliche und<br>kupferze Abteilung Denkmalpflege in den letzten Jahren zahlreiche Fundstücke

#### 1: Stufles

Qui si colloca l'antico insediamento di Stufles in cui sono testimoniate tracce<br>di frequentazione umana di 9000 anni fa (cacciatori-raccoglitori mesolitici). Decine di scavi archeologici testimoniano l'antica presenza di abitazioni neolitiche e dell'età del Rame. Poche sono le testimonianze relative al Bronzo finale, mentre sono state scavate numerose abitazioni del villaggio retico (VI-I sec. a.C.), un vero capoluogo di vallata a controllo delle comunicazioni tra nord e sud. Sotto l'Hotel Dominik è ancora conservata e visibile parte di una di queste case preromane. Stufles ospitò una stazione di sosta (mansio) lungo la via romana a cui si accostavano case da cui provengono numerosissimi reperti che negli ultimi anni sono stati portati in luce dall'Ufficio Beni archeologici della Soprintendenza provinciale ai Beni culturali

#### 1: Stufles

Here lies the ancient settlement of Stufles with evidence of human activity going back 9,000 years, the traces of Mesolithic hunter-gatherers. Dozens going back 9,000 years, the traces or mesolithic nunter-gatherers. Dozens<br>of archaeological exactations have revealed ancient Neolithic and Copper<br>Age, archaeologists have excavated many houses belonging to the Iron Age<br>Ra visible today. Stufies was the site of a Roman inn and resting place<br>(*mansio*) beside the Roman road. Alongside this road stood houses in which large numbers of objects were found during recent excavations by the provincial heritage service.

#### 2: Der Pinatzbühel

Der Pinatzbühel gilt als ein ganz besonderer Ort. Während der Bronzezeit (ca. 1500 v. Chr.) stand hier eine Wallburg, die einst von mächtigen Steinwällen und Holzpalisaden geschützt war. Eine ebenso spektakuläre wie alles

#### 2: Il colle Pinaz

Il colle Pinaz si presenta al visitatore come un'area molto particolare. Si tratta di un antico castelliere dell'età del Bronzo (1500 a.C. ca.) anticamente difeso da poderosi valli di pietrame e baluardi lignei. Una succionarie di estable "acropoli" posta tra Bressanone e Bruariu inguenti antiche genti si rifugiavano in occasione di pericolo e vi svolgevano molte attività artigianali (metallurgia, produzione di ceramiche). Si praticav inclusterie e di età romana. Sull'area si possono ammirare vistosi e misteriosi massi su cui sono incise numerose coppelle. Nell'età del Ferro e poi in età romana le abitazioni si spostarono sul pendio settentrionale del colle

#### 2: Pinaz hill

A visit to Pinaz hill is a very special experience. Here an ancient hill fort dates to the Bronze Age (c.1500 BC), fortified in the past by mighty stone walls with timber ramparts. This was a spectacular and dominating citadel walls with timber ramparts. This was a spectacular and dominating citadel positioned between Brixen and Elvas. People in the past took refuge here in times of danger and carried out many craft activities (metalworking, mak

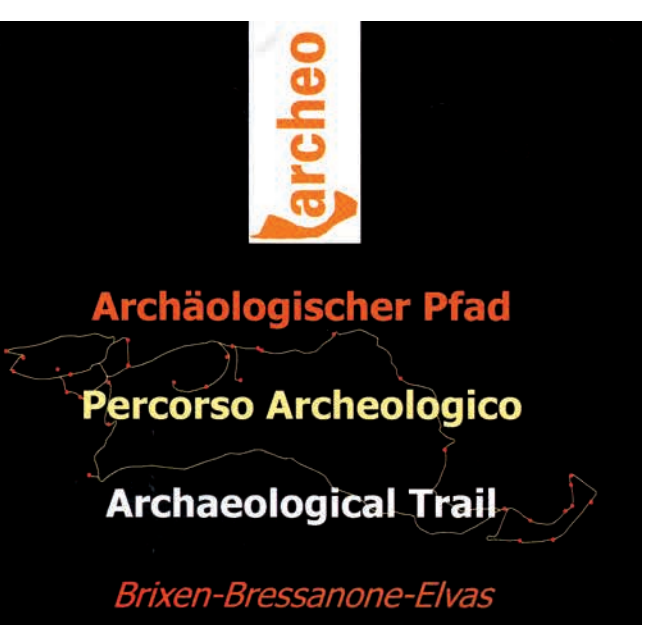

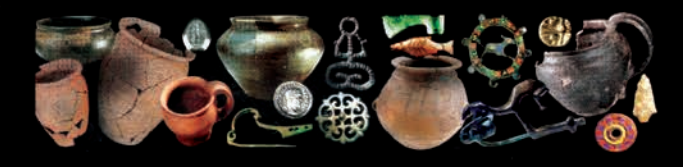

Wandern bachter Ber Geschichte fühlen und erleben

Die komplexe Einfachheit der Vergangenheit versteh

Passeggiare Osservare Sentire e intuire la presenza dell'antico

> Capire la complessa semplicità del passato

Walk slowly Look closely Sense and comprehend the presence of the past

> Understand the complex simplicity of times so remote

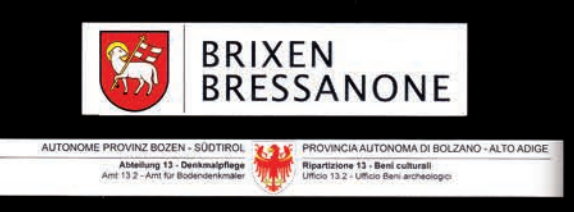

#### 3: Ein Gräberfeld des Frühmittelalters

Im Frühmittelalter wurde im 6. und 7. Jh. n. Chr. zwischen den Ruinen<br>früherer Niederlassungen ein Gräberfeld mit zahlreichen Körperbestattungen<br>angelegt. Zu den Grabbeigaben der Männergräber zählen militärische<br>Trachtbest ar, auss are oegen.<br>iterhin besiedelt war

#### 3: Una necropoli del primo Medioevo

Nel primo Medioevo, tra VI e VII sec. d.C., in mezzo alle rovine di precedenti frequentazioni, venne posto un sepolcreto con numerose sepolture di inumati. Il corredo funebre prevedeva oggetti di carattere militare per gli nomini (cinture e fibbie) e di ornamento (collane e bracciali) per le donne. È questa una testimonianza della continuità di vita in momenti immediatamente posteriori alla fine dell'impero romano.

#### 3: An early medieval cemetery

In the early medieval period, between the 6th and 7th centuries AD, a cemetery with many inhumation burials was created in the midst of earlier ceinetiery with interval and the type of dead person, military-style<br>ruins. The grave goods forecast the type of dead person, military-style<br>objects for men (belts and buckles) and jewellery for women (necklaces and<br>bracel

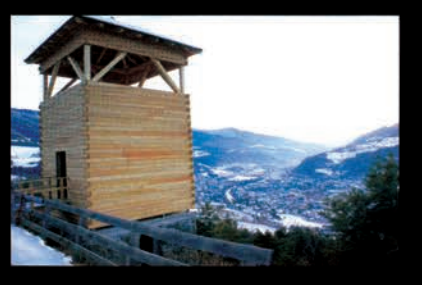

4: Der Vogeltenne-Bühel

Der östlich von Elvas gelegene Vogeltenne-Büng inschrifte hadelwald. An seinen Südhängen verbergen sich allerdings mächtige bronzezeitliche Schichtpakete und die Überreste von eisenzeitlichen Hütten. Zweifelsohne besitzt d Häuser aus der frühen Römerzeit (1. Jh. v. Chr.).

#### 4: Il colle Vogeltenne

Il colle Vogeltenne, che si erge a Est di Elvas, è oggi coperto da una bosco di conifere, ma le pendici meridionali custodiscono nel sottosuolo potenti stratificazioni dell'età del Bronzo e resti di capanne dell'età del Ferro. structuralemente nell'anticibità questa altura svolse un ruolo significativo per l'insediamente nell'anticibità questa altura svolse un ruolo significativo per l'insediamente protostorico di Elvas. La sommità è sparsa di e Verosimilmente si trattava di un'area metallurgica o di culto, o di strutture divorate da un devastante incendio. Alla base del versante occidentale, solo in parte indagato dagli archeologi, sono sepolte abitazioni della prima età romana (I sec. a.C.).

#### 4: Vogeltenne hill

Vogeltenne hill, which rises to the east of Elvas, is today covered by a conifer wood, but preserved deep in the soil of its southern slopes are impressive wood, but preserved deep in the som of its soudiern slopes are impressive<br>deposits dating to the Bronze Age as well as remains of Iron Age houses.<br>Without doubt this hill played an important role for the late prehistoric<br>s tales about a volcano here. Quite probably it was really an area used for metalworking or as a cult site, or buildings were destroyed in a devastating fire. Buried at the bottom of the western side are early Roman buildings (1st century BC). These have only been partly investigated by archaeolog

#### 5: Elvas

Elvas gehört zu den am frühesten besiedelten Orten im Brixner Talkessel. Von<br>hier bis zum Zusammenfluss von Eisack und Rienz finden sich nahezu überall<br>jungsteinzeitliche und kupferzeitliche Schichten. Auch sind zahlreiche

#### 5: Elvas

Elvas si può considerare tra le aree di più antica colonizzazione umana della<br>conca di Bressanone. Da qui, fino alla confluenza tra Isarco e Rienza, sono<br>presenti, praticamente ovunque, suoli neolitici e dell'età del Rame di Luco), disposte attorno a piccoli specchi d'acqua forse creati artificialmente dall'uomo. In alcuni punti sono state trovate tracce di necropoli della prima de del Ferro (VIII-VII sec. a.C.) e accumuli di ossa calcinate frutto di sacrifici<br>di vittime animali (XII-X sec. a.C.). Pitte sono anche le presenze di case di età<br>retica e romana scoperte in varie località di Elvas. A ov osservare un breve tratto di strada romana incisa nella roccia.

#### 5: Elvas

Elvas can be considered one of the most ancient settled areas in the Brixen<br>basin. From here, as far as the confluence of the Eisack and Rienz, there are,<br>almost everywhere, Neolithic and Copper Age deposits and large numb settlement areas dating to the end of the Bronze Age (Luco/Laugen culture) arranged around what are perhaps artificial ponds. In some places archaeologists have found the remains of Early Iron Age (8-7<sup>th</sup> centuries BC) cemeteries and heaps of burnt bone from animals sacrificed towards the end connections and nearby on burn burn burn burnings and more than the Bronze Age (12-10th centuries BC). Raetian Iron Age and Roman houses are also densely packed in various localities in Elvas. West of the church you can see a short section of Roman road cut into the rock.

#### 6: Die Hexenrutsche

Besondere Aufmerksamkeit verdient die so genannte Kreuzplatte. Das Gelände wird von großflächigen Gletscherschiffen gekennzeichnet. Das glattgeschiffe-ne Felsgestein ist stellenweise über und über mit rätselhaften Schälche

#### 6: Lo scivolo delle streghe

Una singolare area è quella denominata Kreuzplatte. Ampie superfici di roccia levigata dai ghiacciai caratterizzano l'ambiente. Su una di queste, conosciuta come "scivolo delle streghe", si nota una liscia superficie rocci desiderose di rimanere incinte propiziassero la gravidanza scivolando su questa singolare roccia.

#### 6: The witches' slide

Kreuzplatte is a most curious and striking place. Extensive rock surfaces polished smooth by glaciers are typical of this area. On one of these, known as the witches' slide', you can see a smooth surface of rock covered by groups of mysterious 'cup-marks'. Tradition says that in times gone by women who wished to remain pregnant would bring good fortune to their pregnancy by sliding down this curious rock.

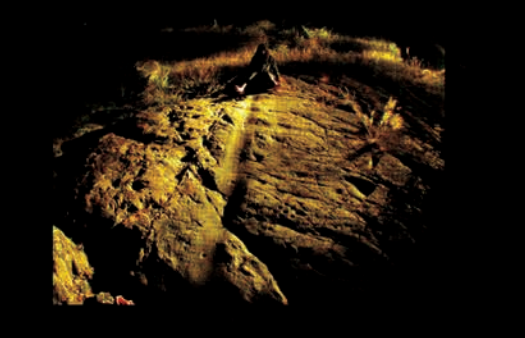

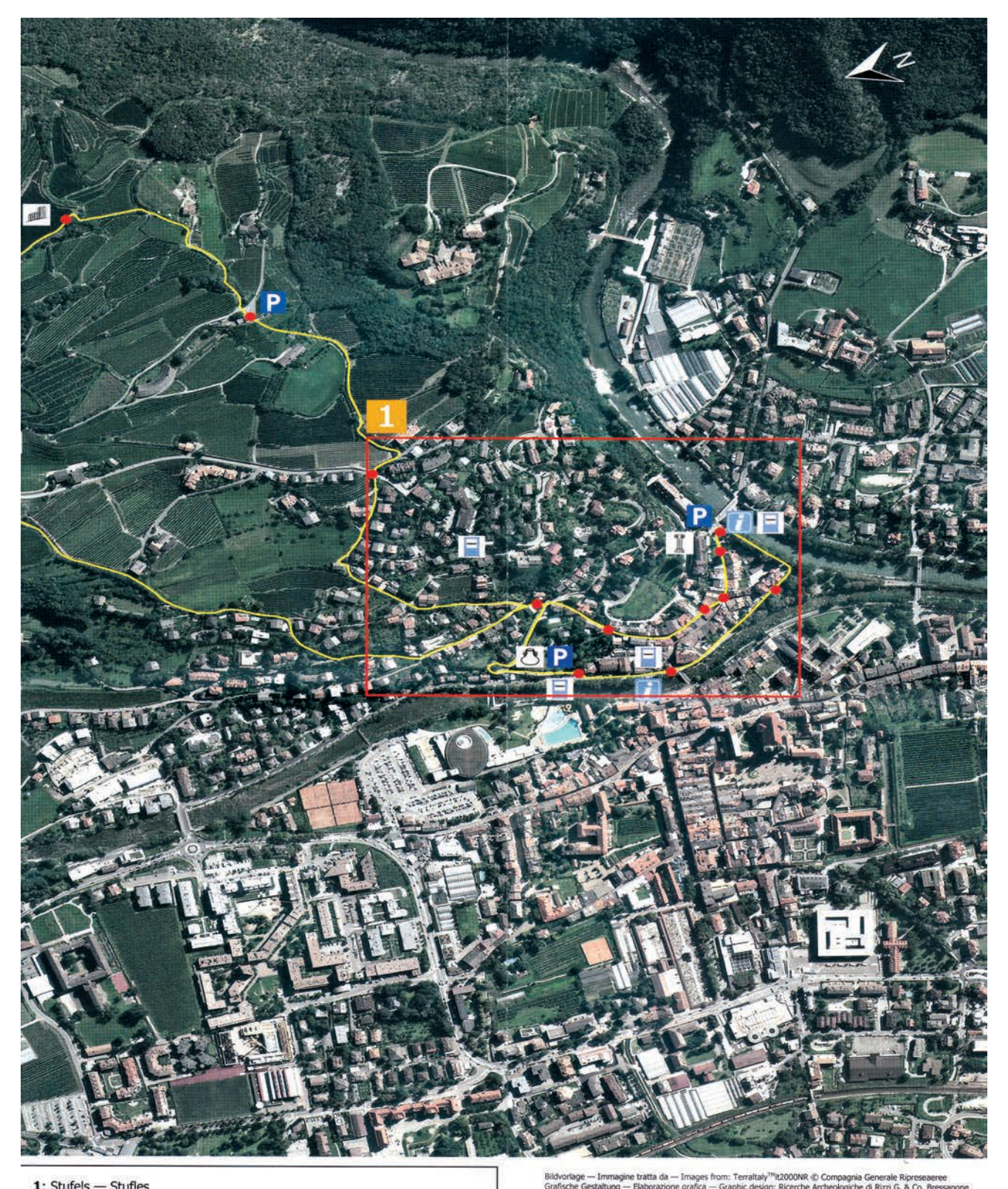

 $1:$  Stufels  $-$  Stufles

- 2: Der Pinatzbühel Il colle Pinaz Pinaz hill
- 3: Ein Gräberfeld des Frühmittelalters Una necropoli del primo Medioevo An early medieval cemetery
- 4: Der Vogeltenne-Bühel Il colle del Vogeltenne Vogeltenne hill
- 5: Elvas
- 6: Die Hexenrutsche Lo scivolo delle streghe The witches' slide

<sup>14</sup>It2000NR © Compagnia Generale Ripreseaeree<br>n: Ricerche Archeologiche di Rizzi G. & Co. Bress

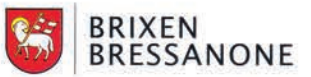

AUTONOME PROVINCE BOŽEN - SÚDTIROL **AUTONOMA AUTONOMA DI BOLZANO - ALTO ADIGE**<br>Anteilung 13 - Denkmalpflege<br>Ante 13.2 - Anti für Bodenderkmäler. UNI UNIGIO 13.2 - Ufficio Beni archeologici

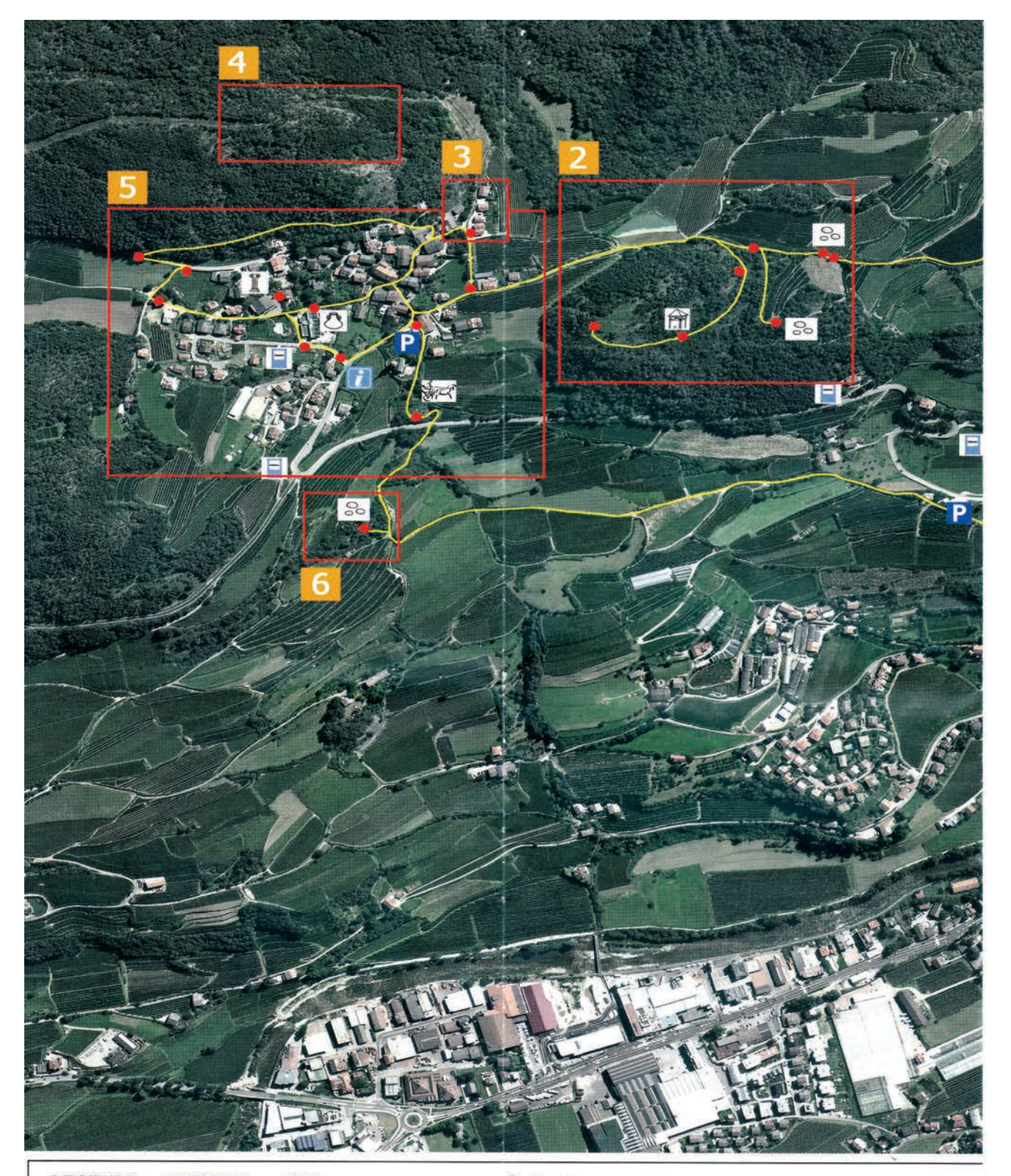

#### LEGENDE - LEGENDA - KEY

- Archäologischer Pfad Percorso archeologico Archaeological trail
- · Informationstafeln Pannelli informativi Information boards
- Informationen Informazioni Information
- $P$  Parkplatz Parcheggio Parking
- $\Box$  Bushaltestelle Fermata autobus Bus stop
- So Felszeichnungen Incisioni rupestri Rock carvings
- Römerstraße Strada romana Roman road
- Aussichtsturm Torre di guardia Watch tower
- Hölzerne Wehrbauten Fortificazione in legno Timber ramparts
- $\mathbb {Y}$  Musealisierte Ruinen Musealizzazione di ruderi Open air museum with ruins
- t Vitrinen/Modelle Vetrine/Modelli Displays/Models

# **Der schaldererbach (Vernagge)**

### **Naturreservat und idealer Lernort für Schüler und Erwachsene**

Dieses Hypobook liegt als CD an der Grundschuldirektion Vahrn auf und kann dort auf Nachfrage ausgeliehen werden. Auch beim Unterstützer und naturkundlichen Berater Gregor Beikircher, der immer wieder verschiedene Klassen der Grundschule Vahrn und Neustift auf Exkursionen begleitet, kann auf Nachfrage in die CD eingesehen werden. Ergänzend zu dieser CD wurde einige Jahre später vom Verschönerungsverein Vahrn der Themenweg Naturdenkmal Schaldererbach in Auftrag gegeben und mit verschiedenen Institutionen durchgeführt. Auch hier waren die Grundschule Vahrn und der Autor dieser didaktischen Grundlagen mit beteiligt.

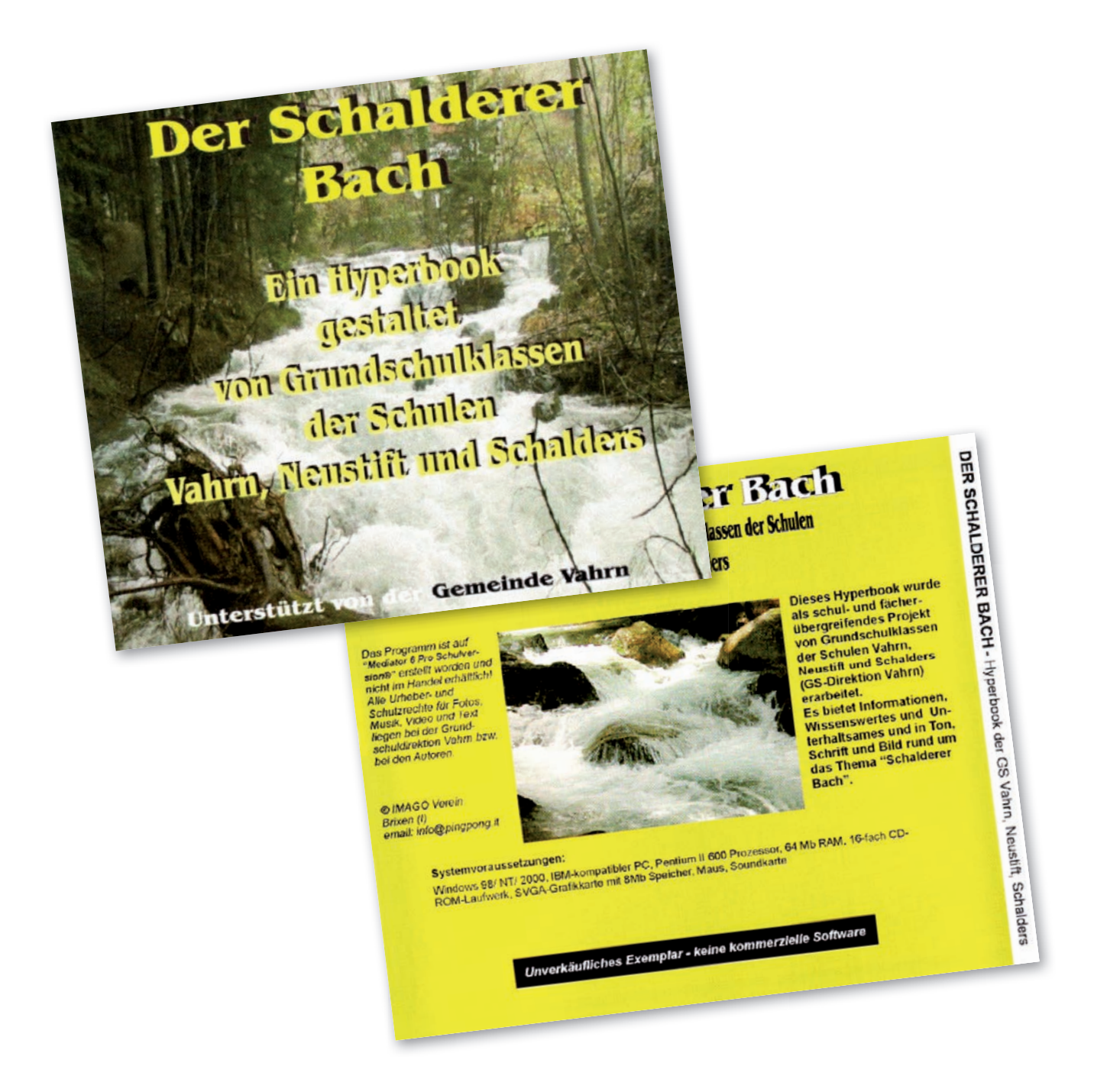

Anhang | Allegati

# **Der Schaldererbach - Thementafel**

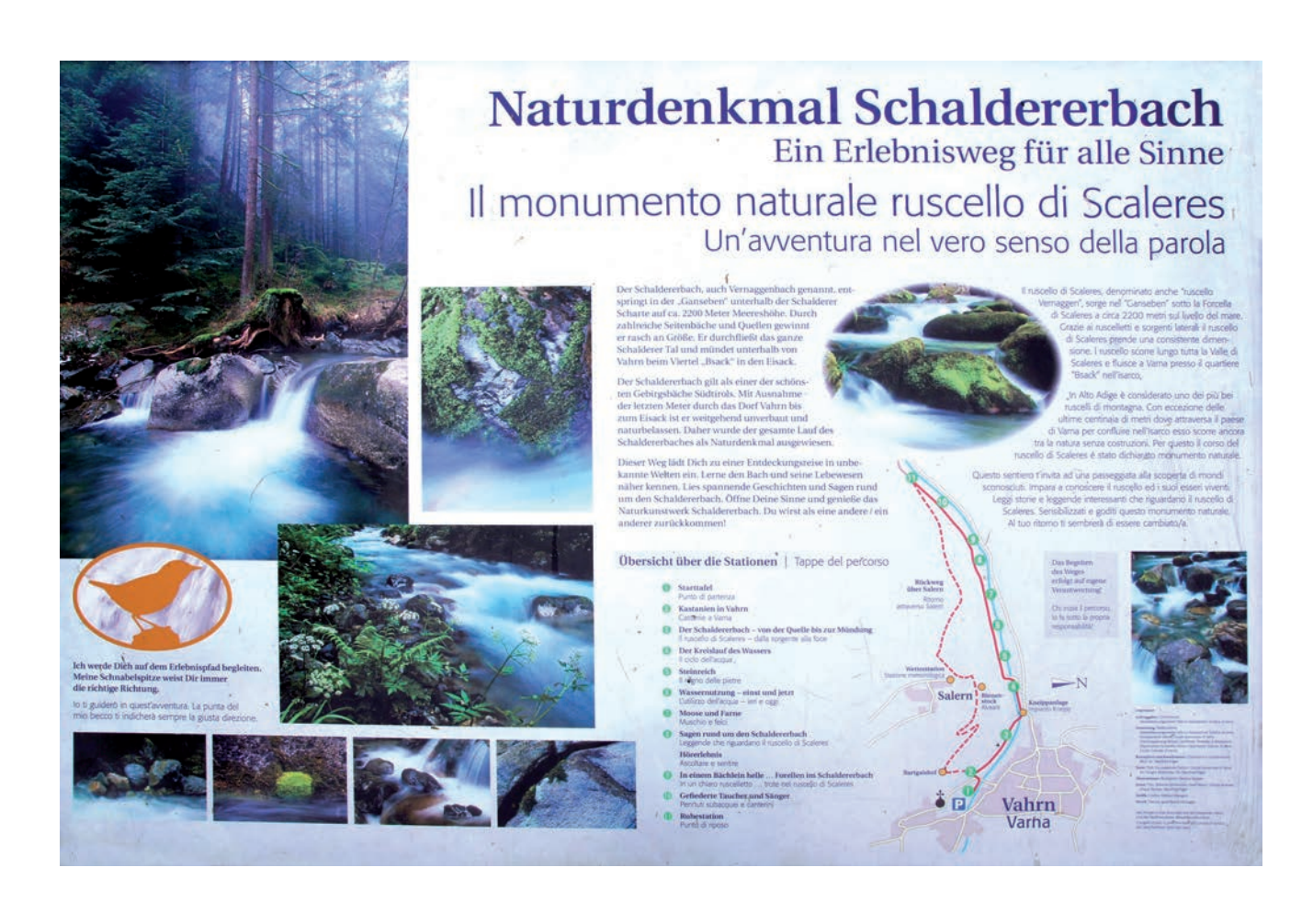

# **Il ginepro, un albero per tutti i terreni**

### **Il ginepro in cucina**

Le bacche di ginepro all'inizio sono verdi, quando sono mature diventano nero-bluastre.

I frutti di ginepro possono essere consumati crudi o cotti.

Le bacche sono aromatiche e zuccherine.

Nell'Europa centrale vengono impiegate per dare profumo alla choucroute , un piatto alsaziano (francese) a base di crauti, maiale, salsicce e patate.

Nella cucina americana le bacche vengono schiacciate e mescolate al burro: si ottiene così una crema da spalmare sui crostini.

Il gin è una bevanda alcolica di origine olandese, si ottiene distillando le bacche di ginepro con l'aggiunta di altri aromi e di scorza d'arancia.

La genevrette è una birra d'orzo aromatizzata con bacche di ginepro.

Dai giovani germogli della pianta si può ricavare un buon tè se si fanno seccare bene.

Le bacche tostate venivano impiegate in passato anche come sostituto del caffè.

### **Il ginepro nel passato**

Gli antichi Greci usavano bruciare rami di ginepro per calmare gli dei ribelli.

Le popolazioni italiche del V secolo d. C. ricorrevano al fumo del ginepro per tenere lontani i Barbari.

Nel Medioevo bruciavano rami di ginepro per scacciare gli spiriti cattivi e per proteggersi da epidemie come la peste.

L'odore che veniva dalle ceneri dell'albero veniva usato per allontanare animali pericolosi come i serpenti e anche i ladri.

### **Il ginepro in erboristeria**

Già nel Medioevo si usava il ginepro come rimedio per tutti i mali.

Curava malattie dei polmoni, del fegato, dei reni e dei vasi sanguigni.

Le bacche venivano usate per i disturbi dell'apparato digerente.

Ancora oggi le sue bacche vengono usate per stimolare l'appetito ed aiutare la digestione di piatti a base di carne.

Bisogna stare attenti a non mangiarne troppe o troppo a lungo perché si possono avere problemi ai reni. Dai frutti si può ricavare un olio che serve per fare i massaggi.

### **Il legno del ginepro dura a lungo**

Dal ginepro si ricava un legno di colore bianco-giallastro che si può levigare bene.

E' un legno molto solido ed è leggermente aromatico.

Viene usato per produrre manici di attrezzi, piccoli oggetti, bastoncini per sostenere le viti (l'uva) e matite.

- E' adatto per essere scolpito e lavorato al tornio perché ha una colorazione chiara.
- Si usa per combattere le tarme, che sono degli insetti che mangiano i tessuti.
- E' possibile bruciare i tronchi del ginepro nei forni e usare la segatura per affumicare i cibi.

# **Libellen zeichnen**

Hier einige Beispielskizzen von Flügeln und Körperhaltung der Libellen.

Insgesamt haben Libellen zwei Flügelpaare mit je zwei Flügeln. Die zarten Verzweigungen auf den Flügeln selbst, welche der ganzen Konstruktion Halt und Stabilität geben, sind von Libelle zu Libelle unterschiedlich (ähnlich einem Fingerabdruck).

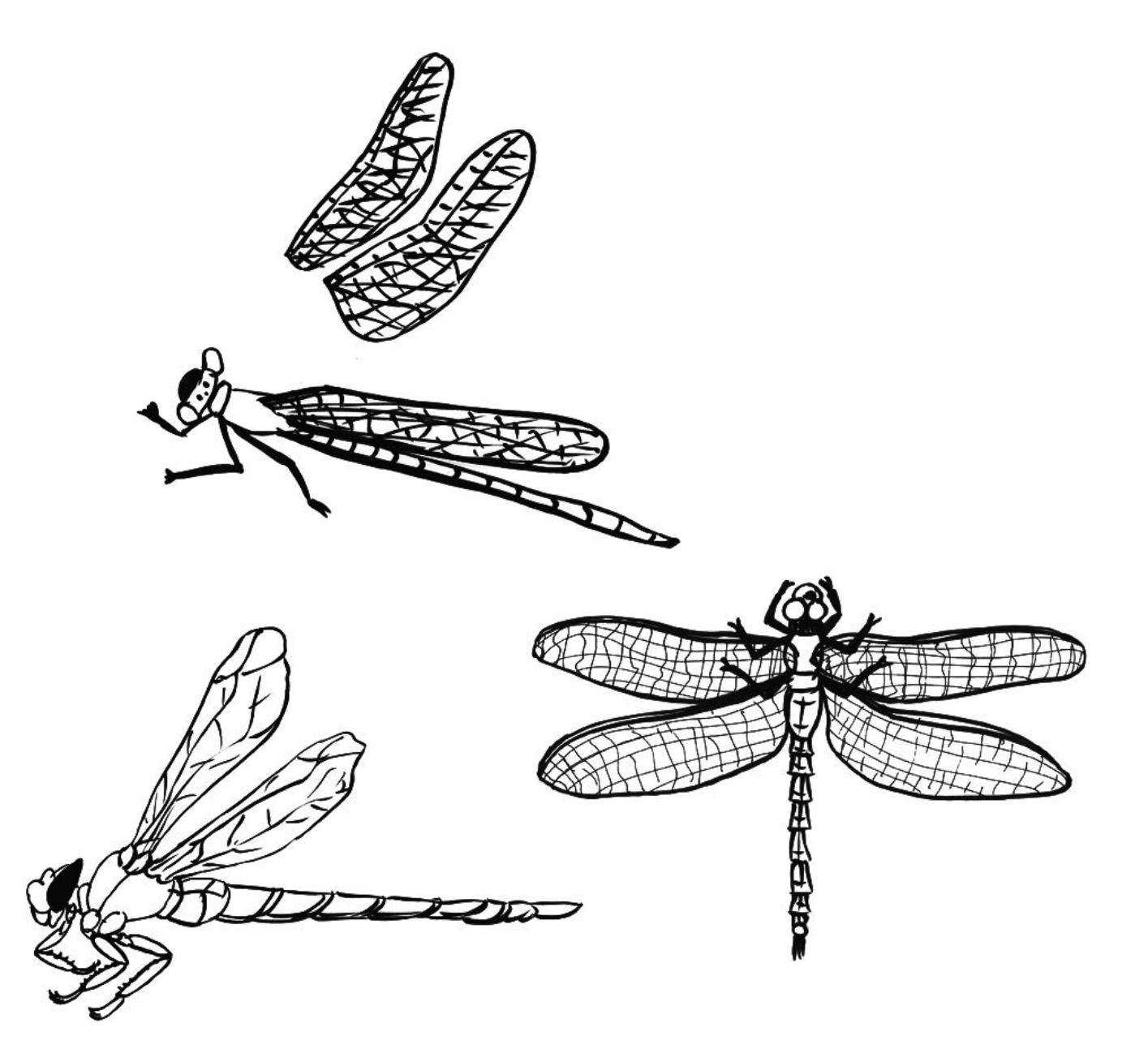

Die Flügel sind am vorderem Körperteil, direkt hinter dem Kopf angebracht, dort wo der Körper der Libelle am massigsten und somit am schwersten ist. Der lange schwanzähnliche Körper gibt der Libelle die nötige Balance nach hinten.

# **Libellen zeichnen - Beispielbilder**

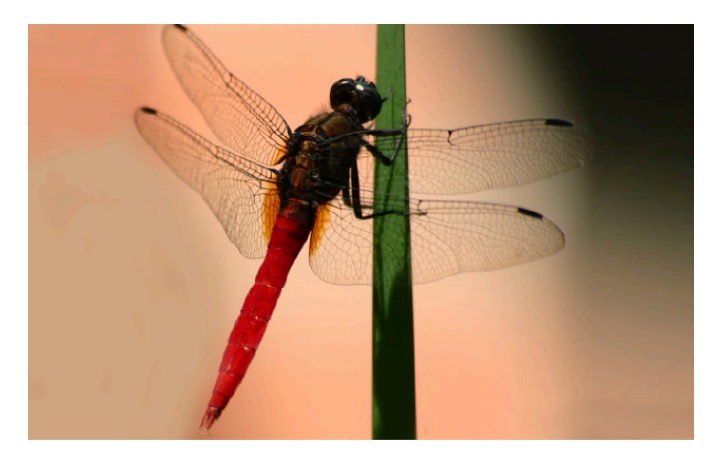

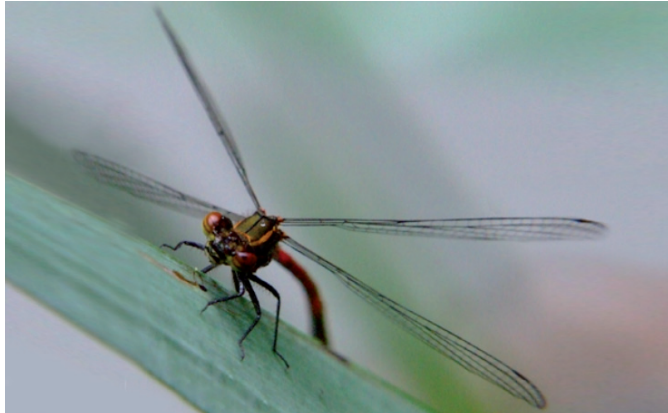

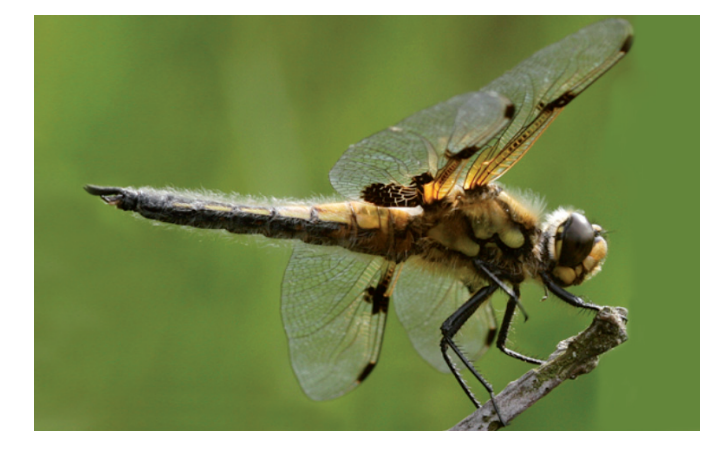

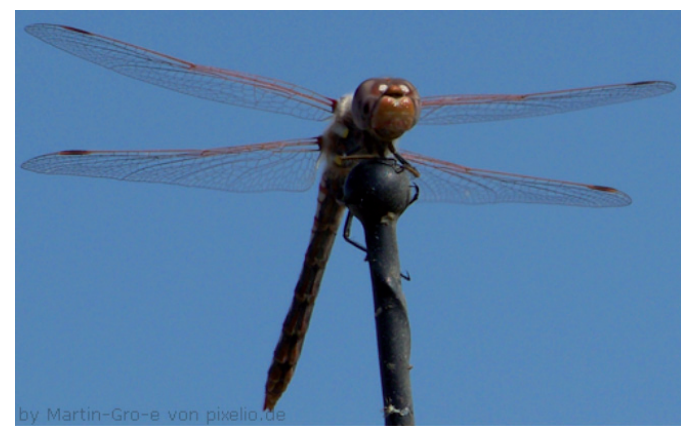

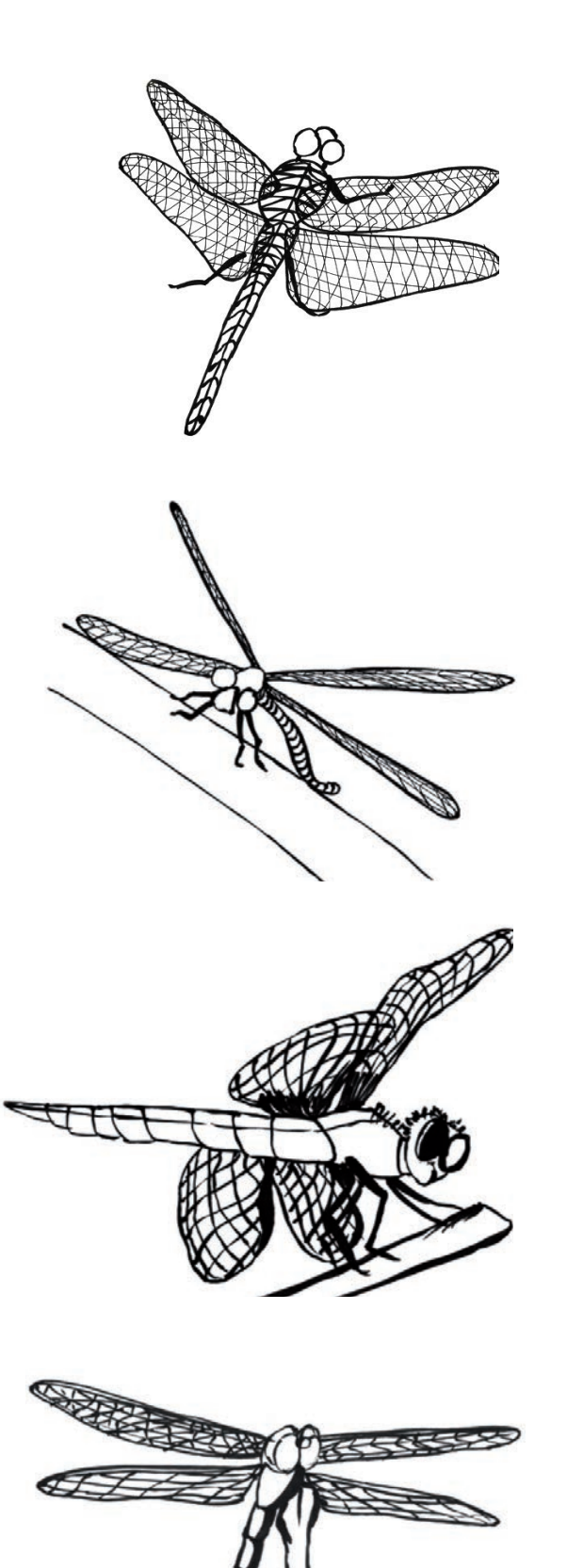